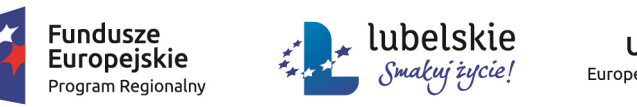

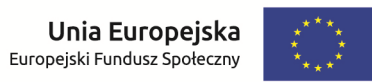

# Załącznik nr 5 do SIWZ

## Część 5 zamówienia – sprzęt ICT Z.5

#### **1.** Laptopy z oprogramowaniem – 129 szt.

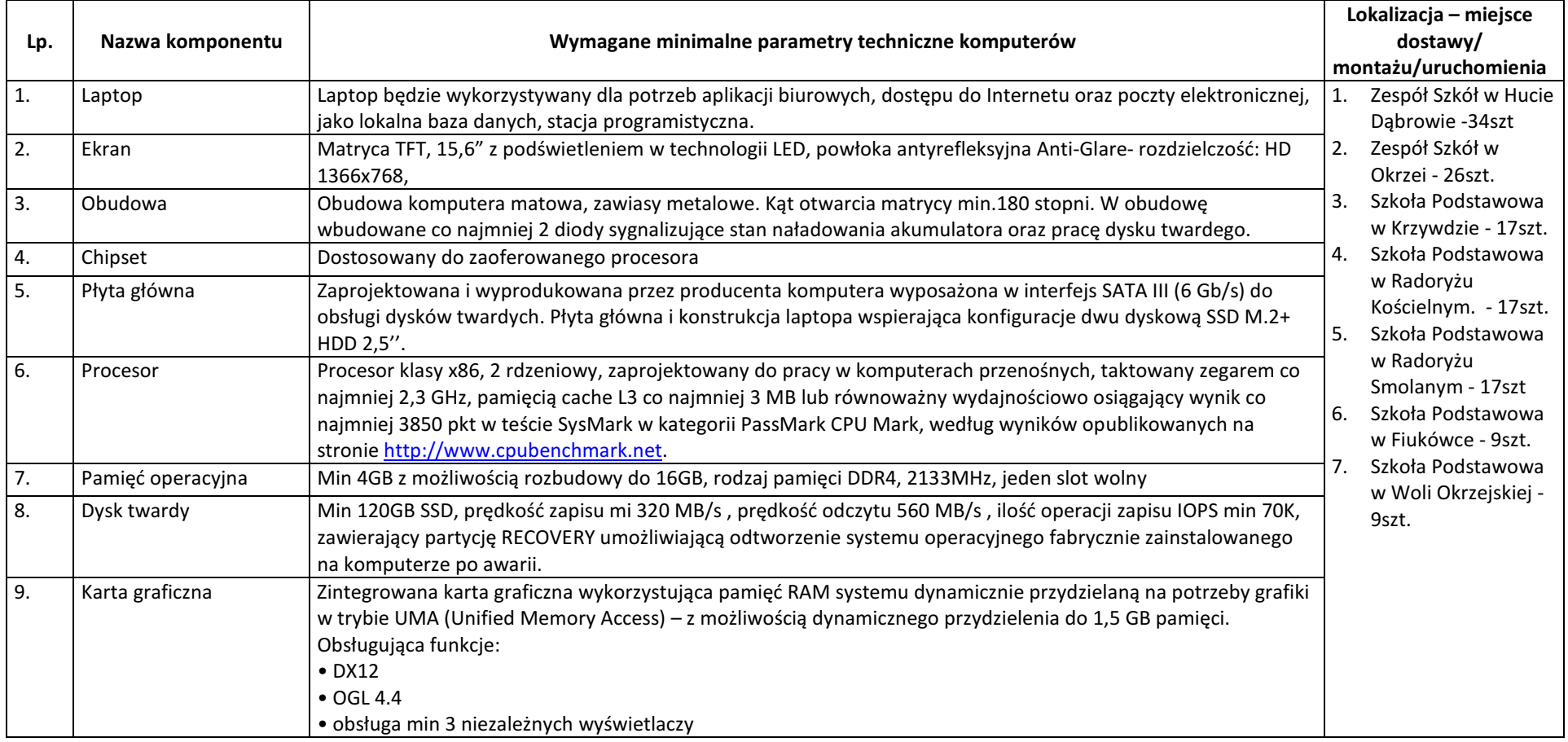

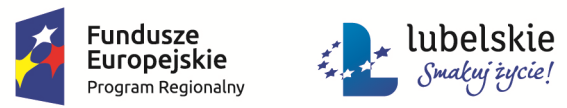

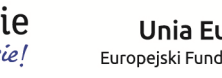

**Unia Europejska**<br>Europejski Fundusz Społeczny

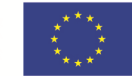

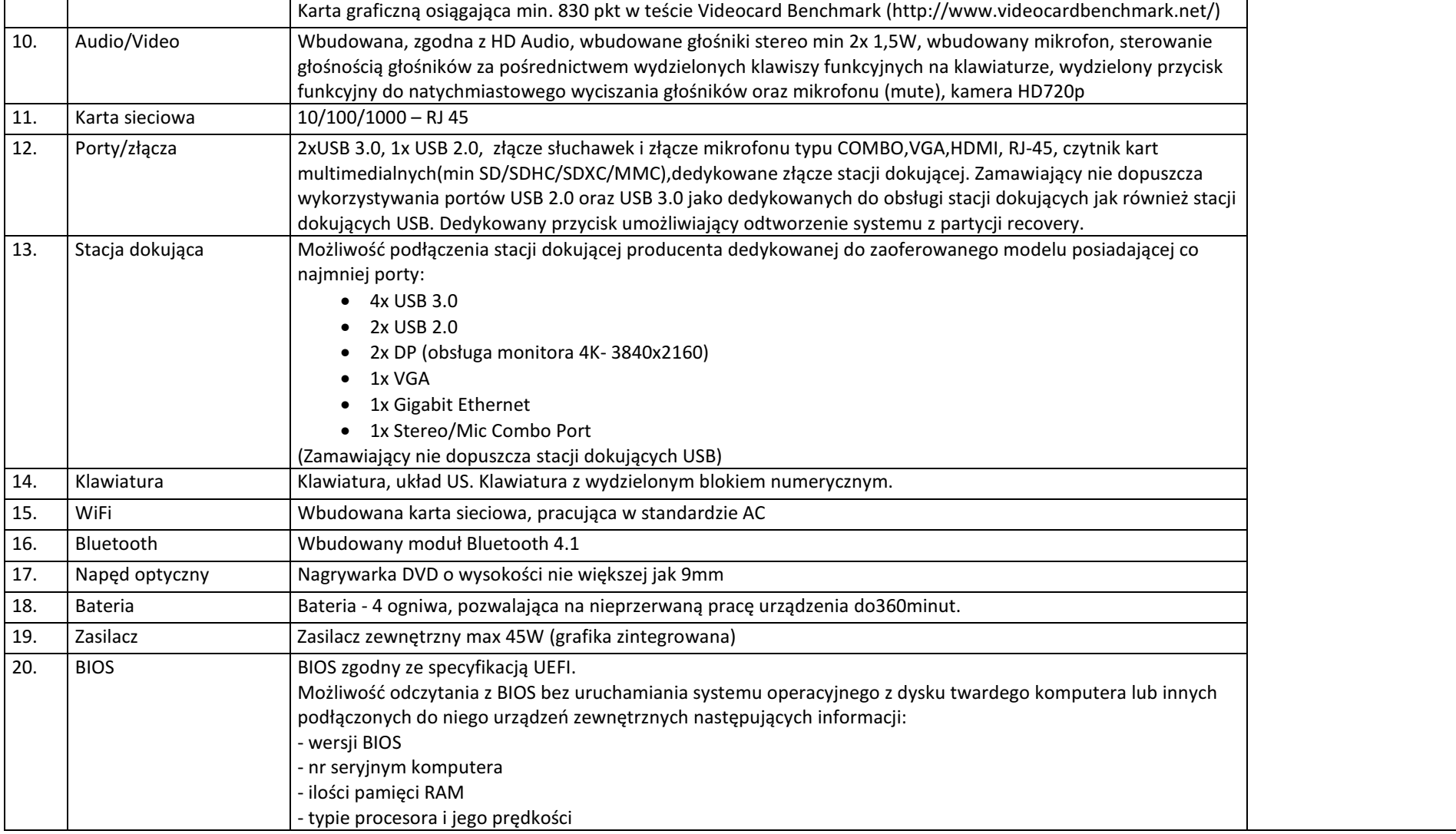

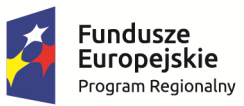

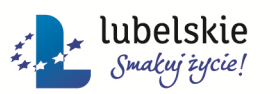

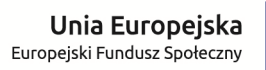

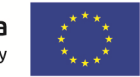

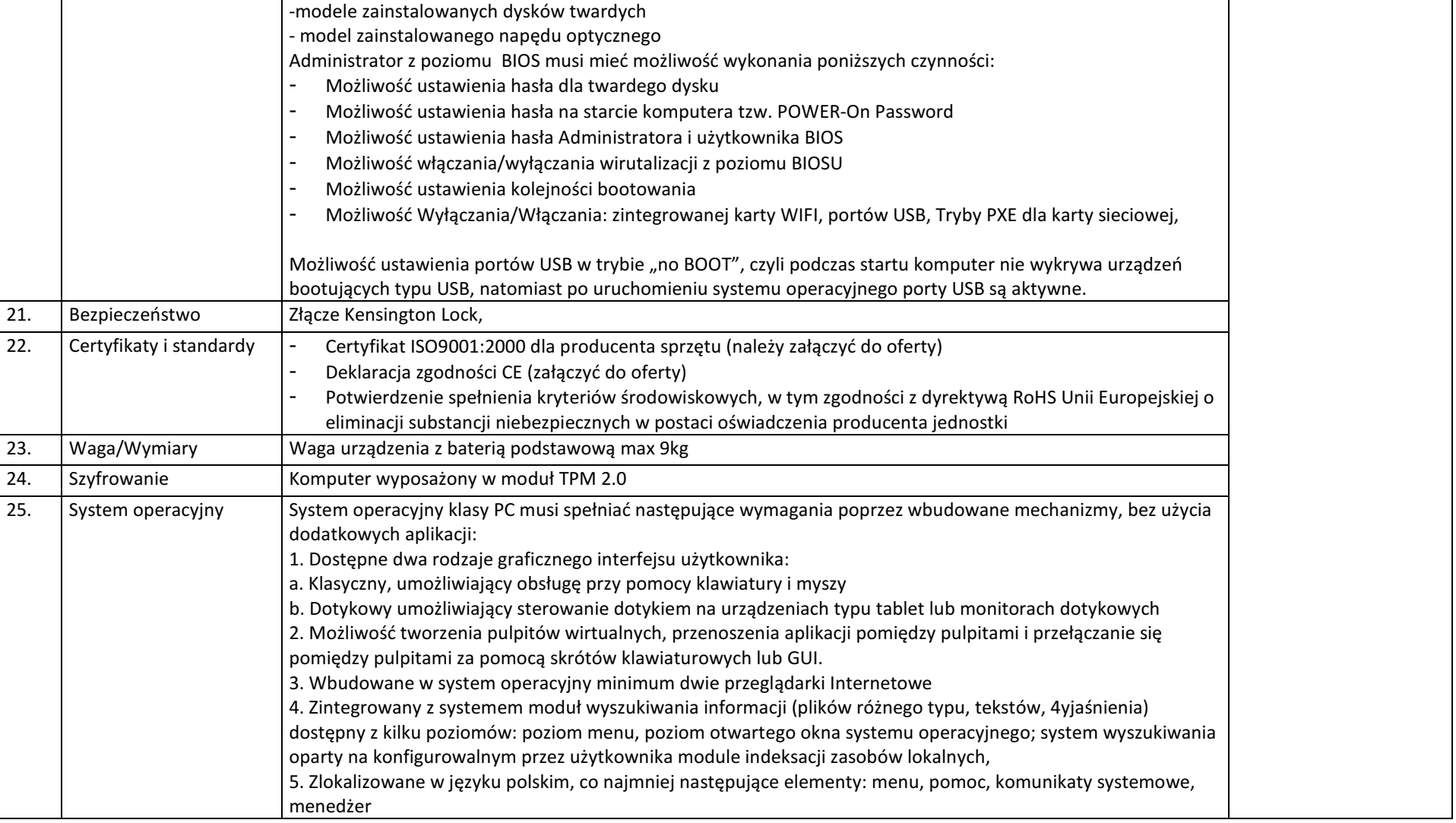

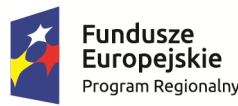

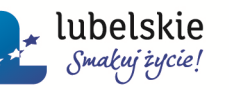

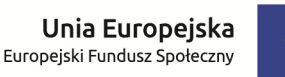

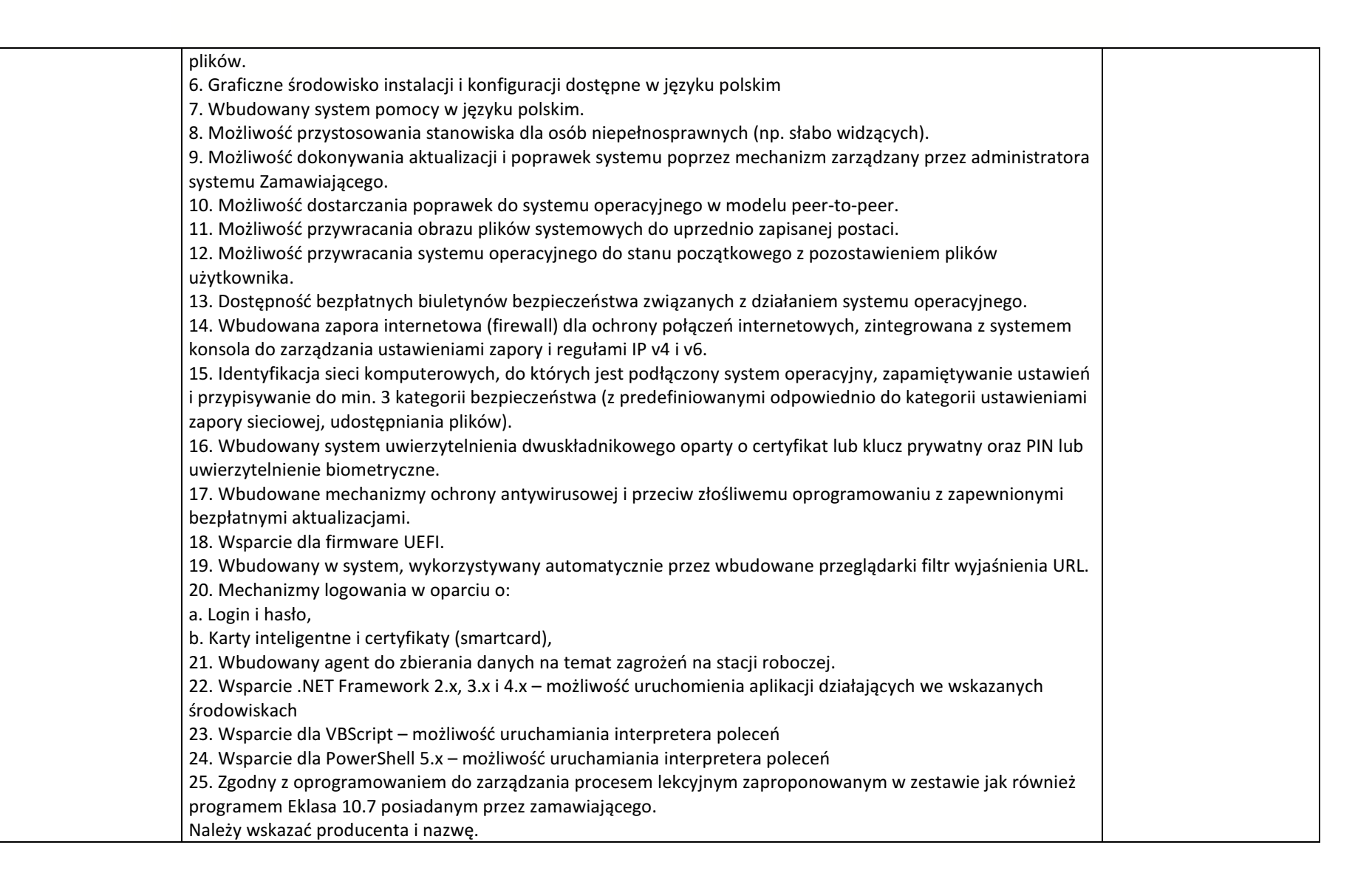

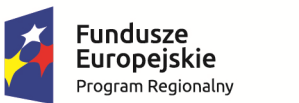

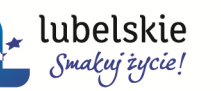

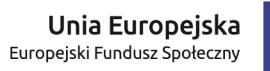

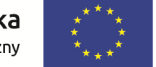

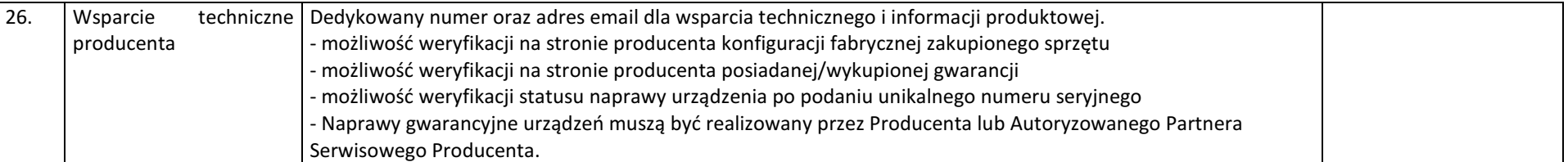

### **2.** Oprogramowanie do zarządzania mobilną pracownią – 129 szt.

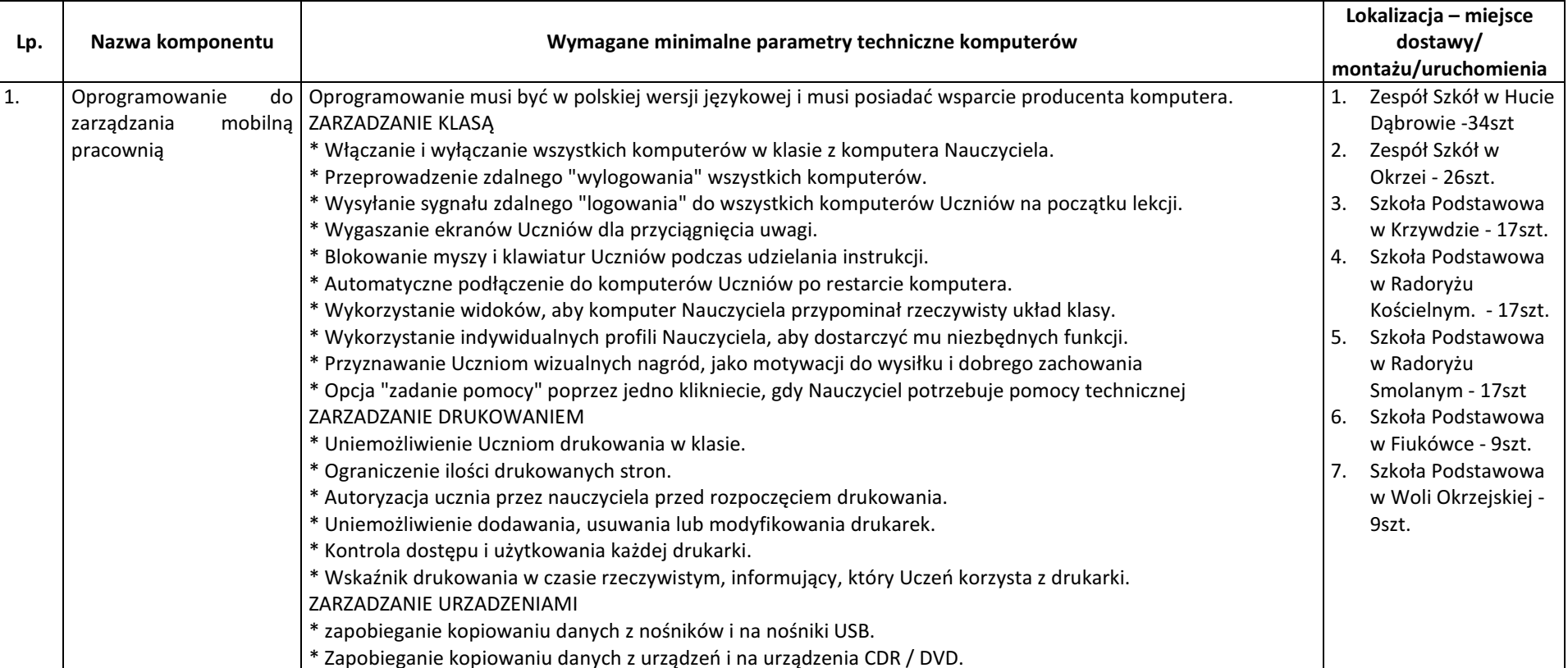

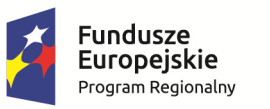

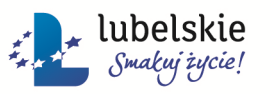

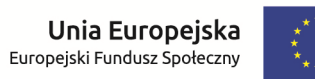

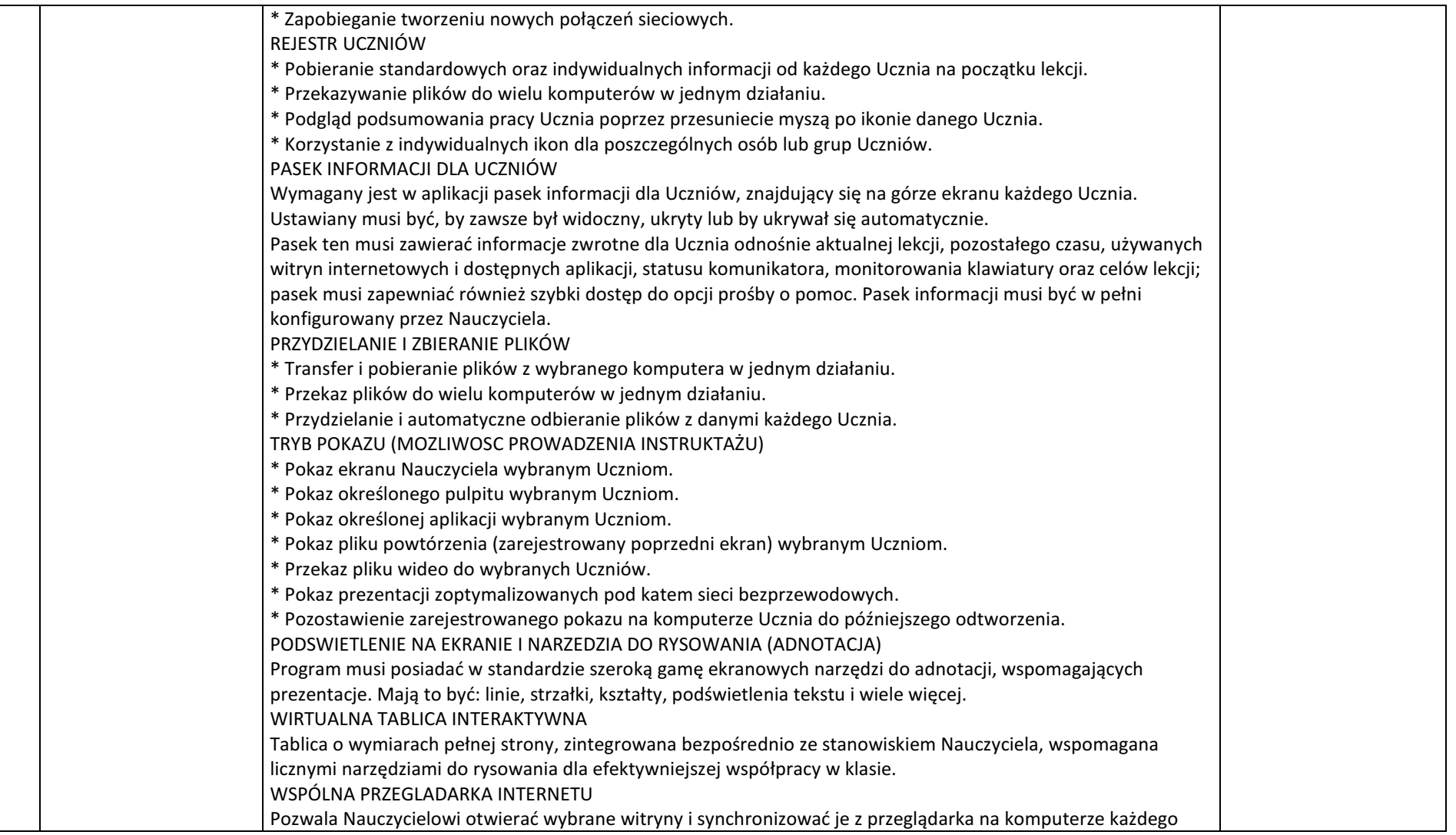

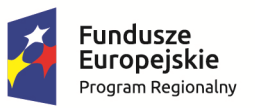

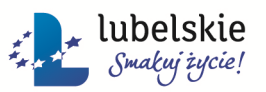

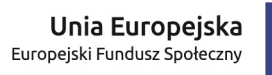

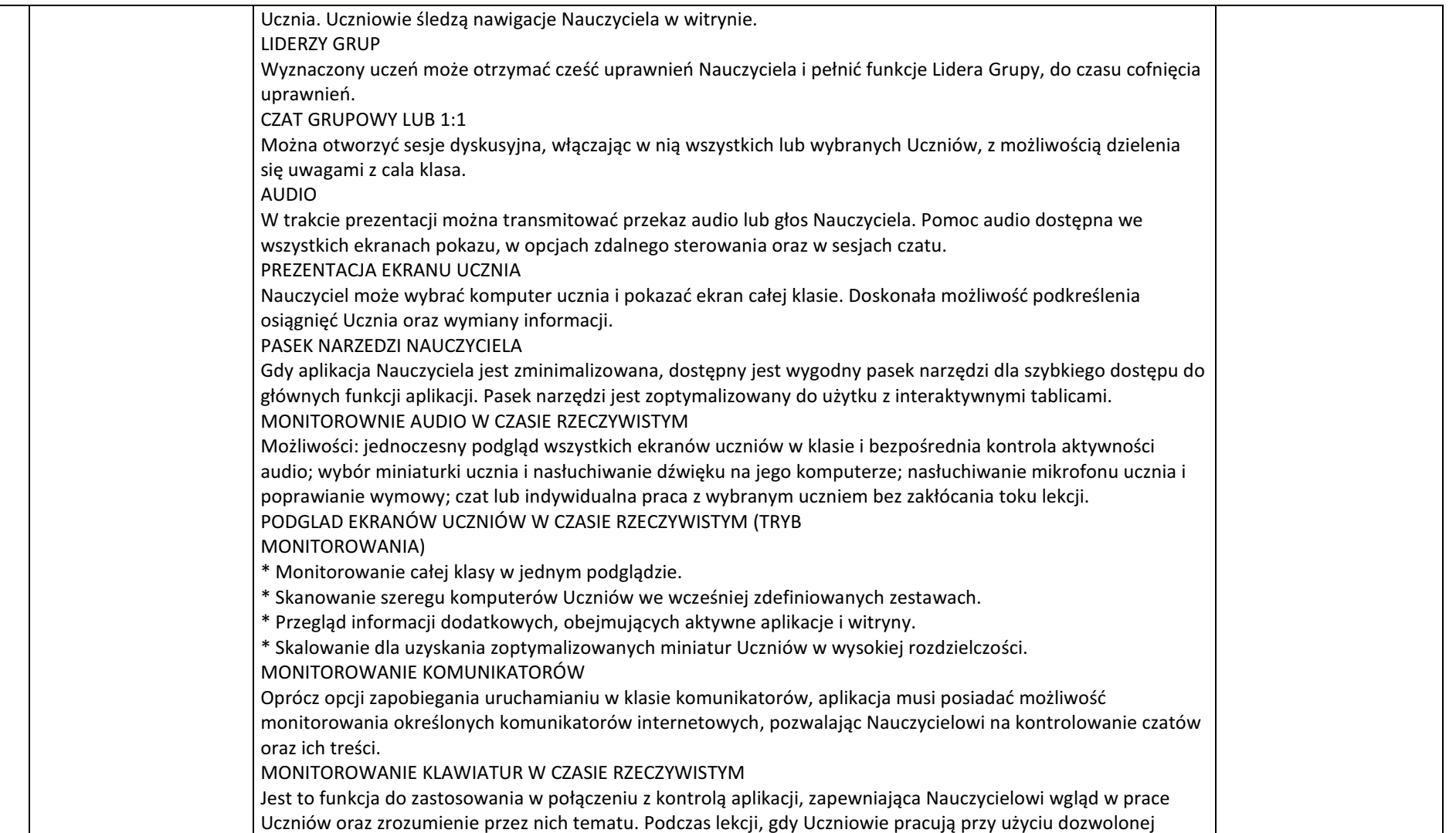

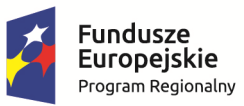

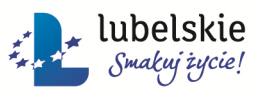

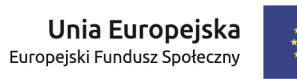

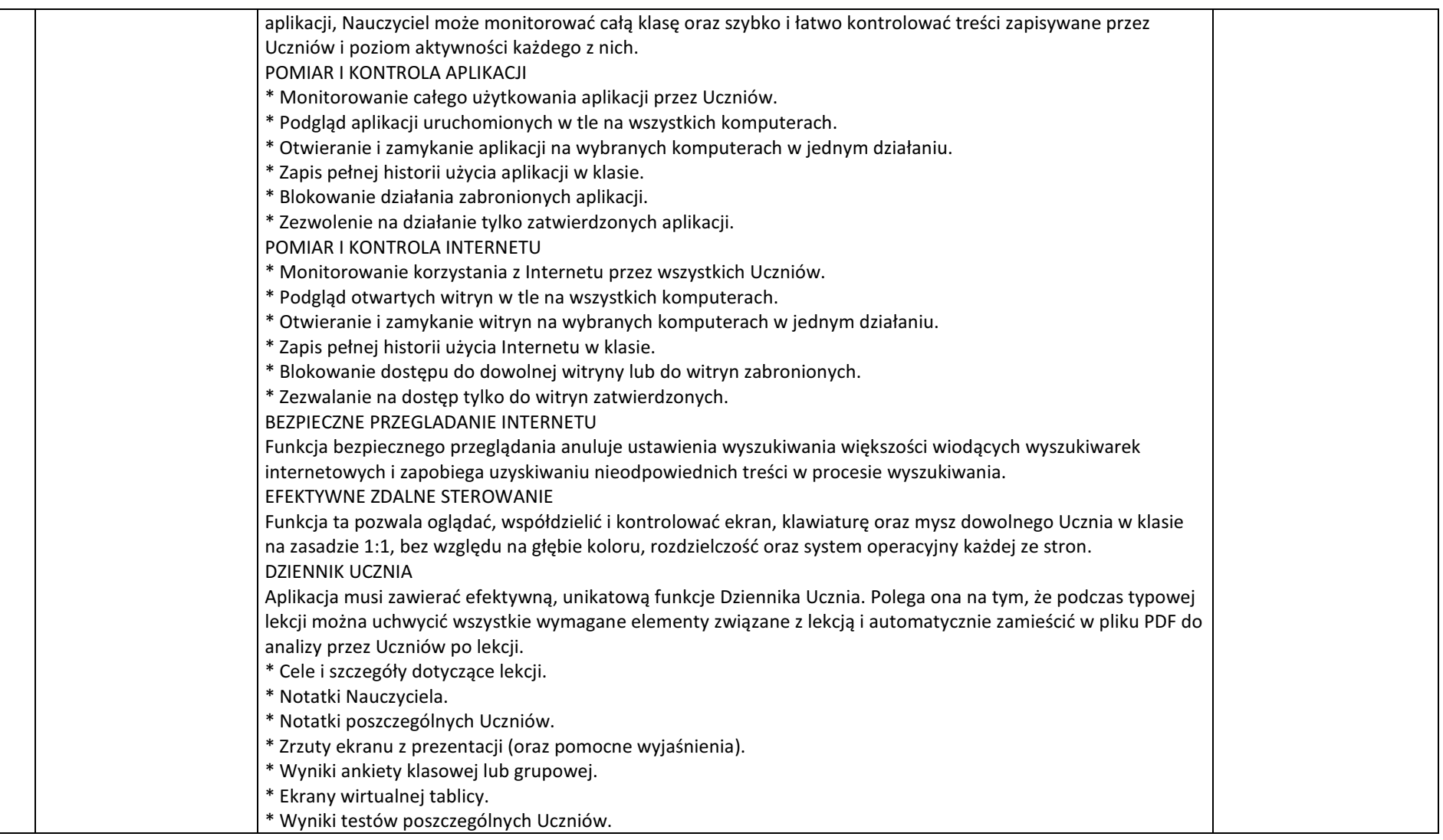

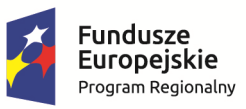

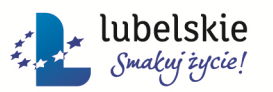

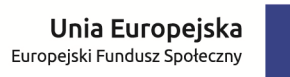

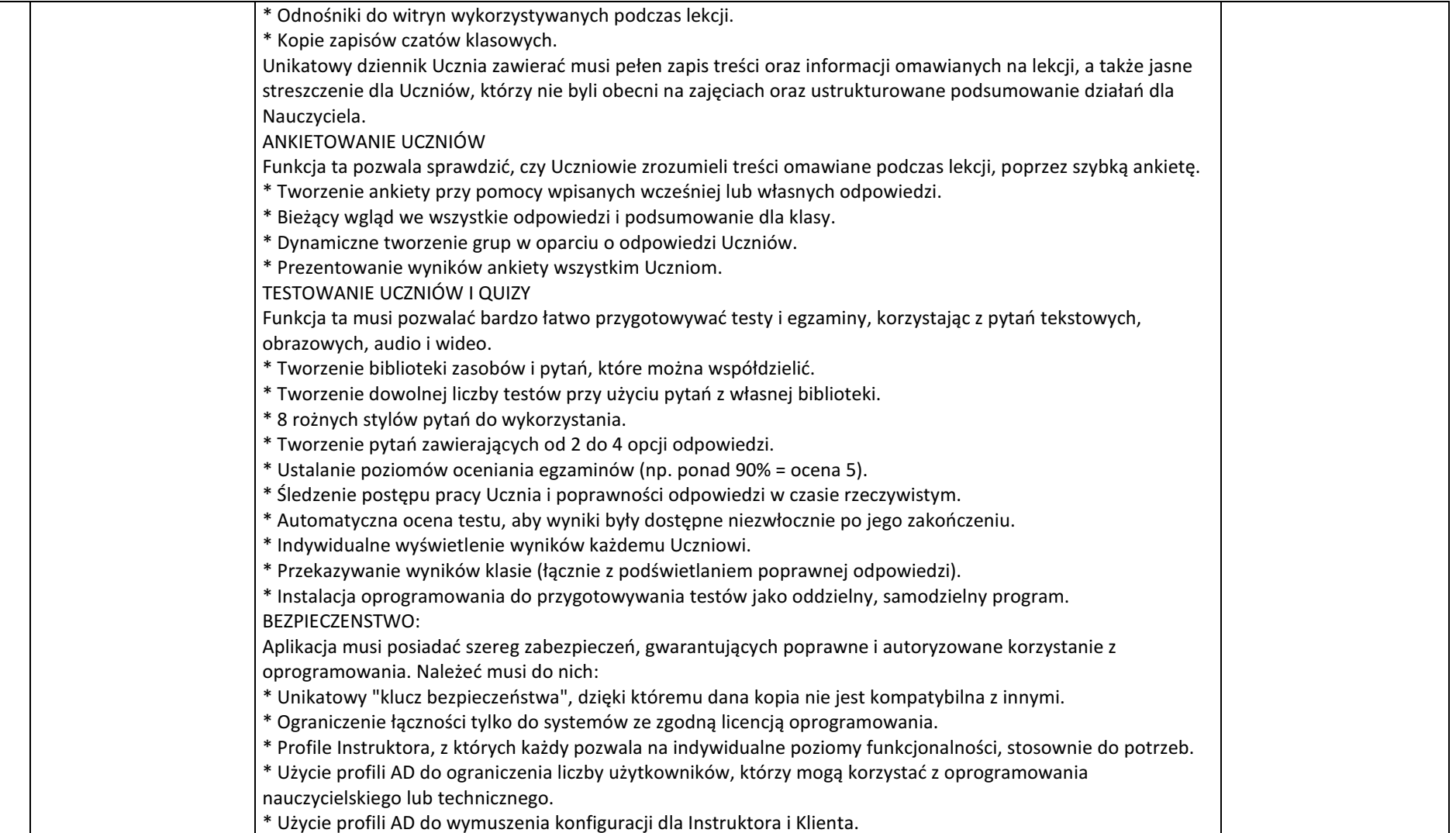

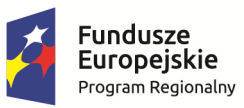

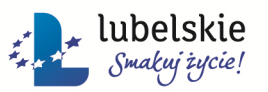

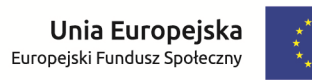

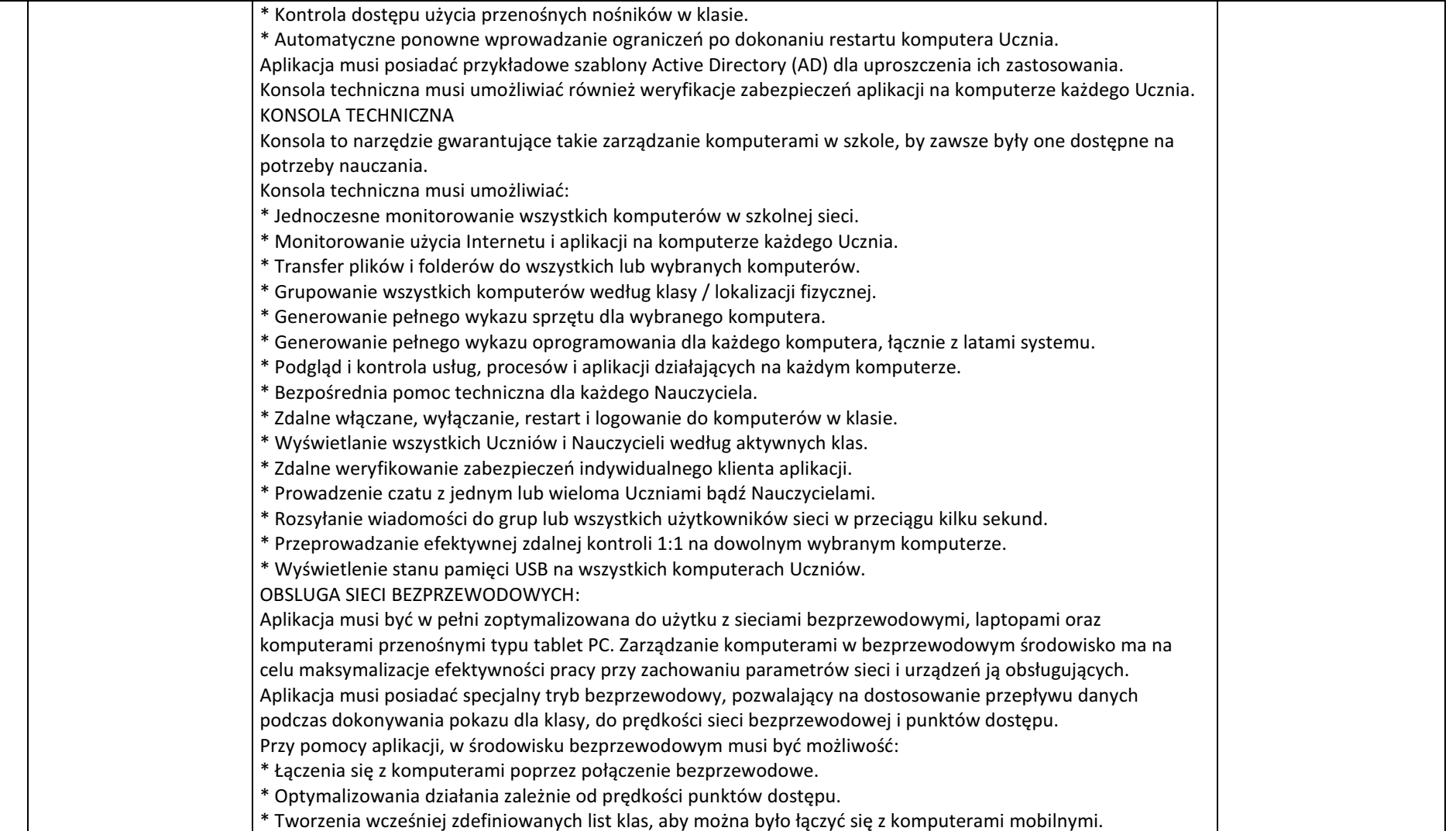

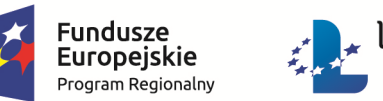

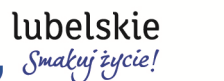

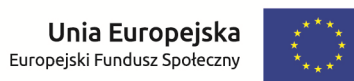

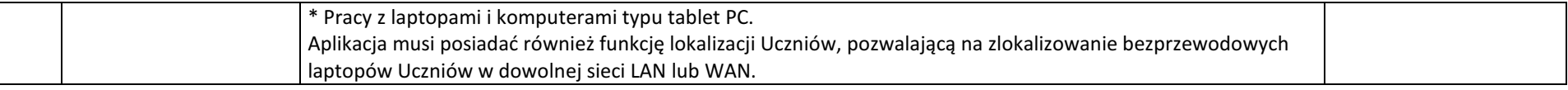

#### **3.** Aparat fotograficzny lustrzanka, obiektyw, torba, statyw, zapasowy akumulator – 1 szt.

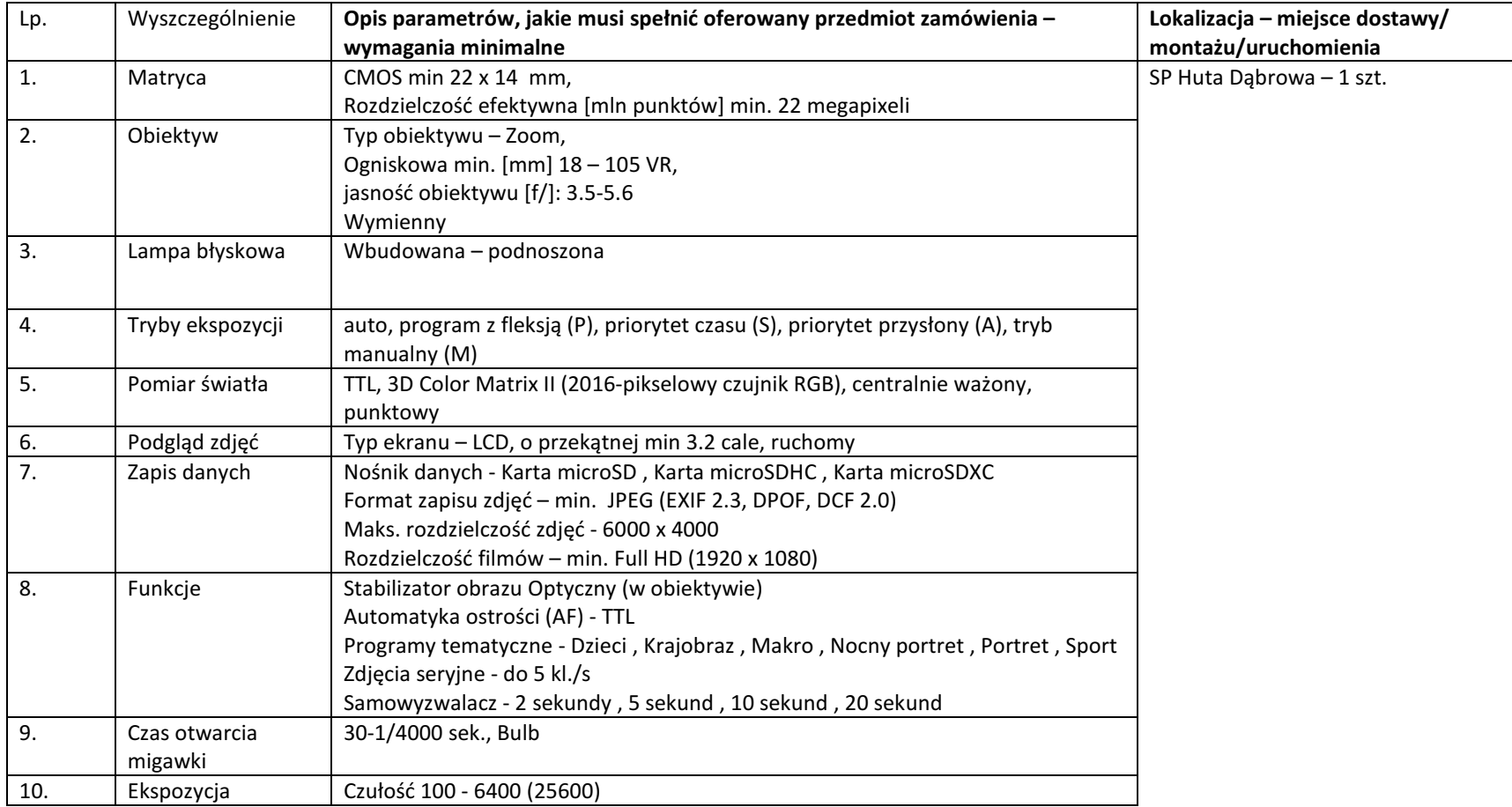

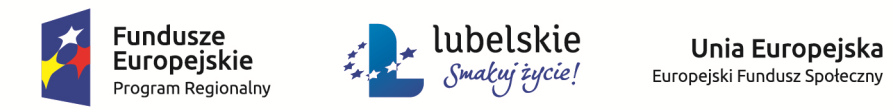

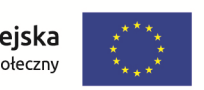

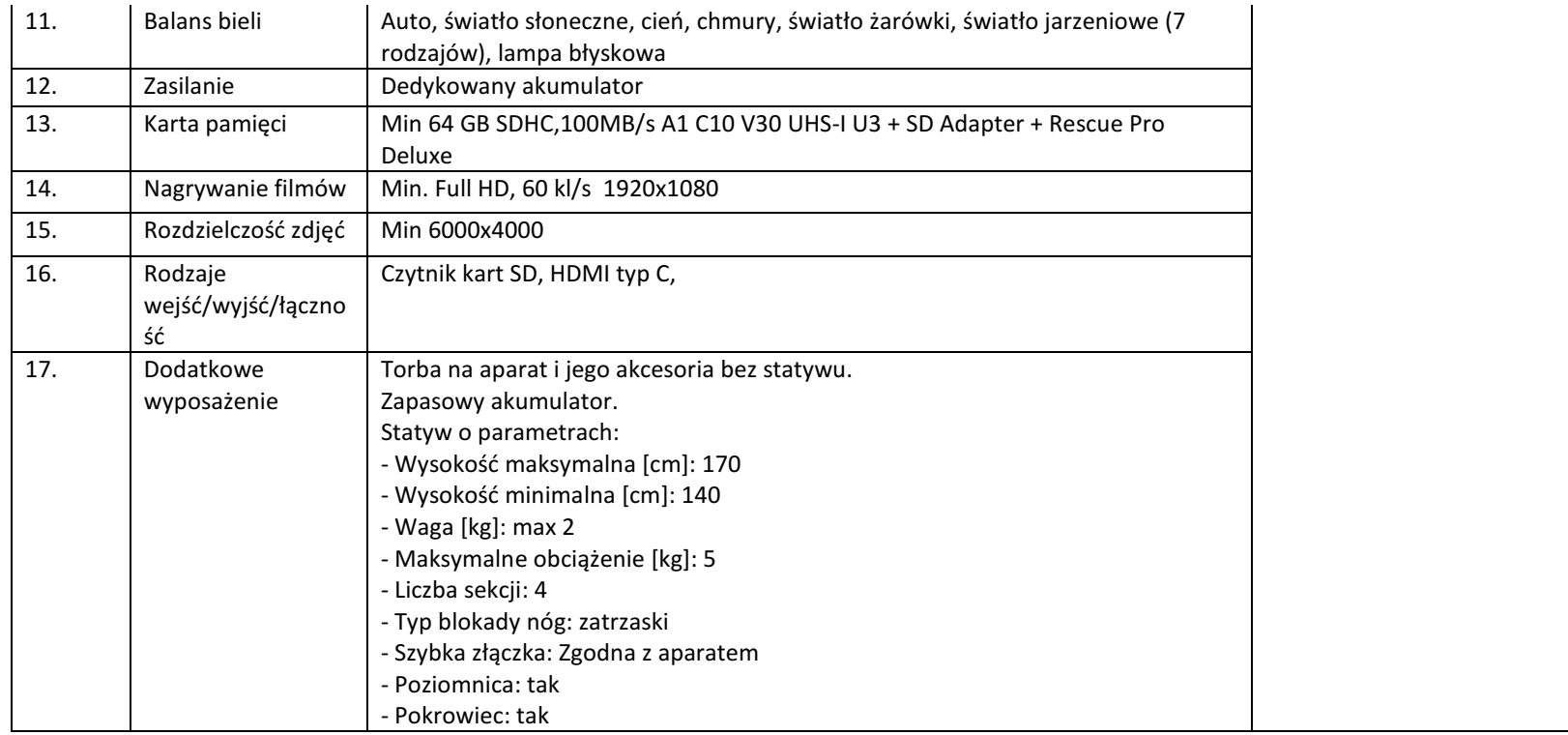

**4.** Aparat fotograficzny kompaktowy –zestaw statyw i karta pamięci – 2 szt.

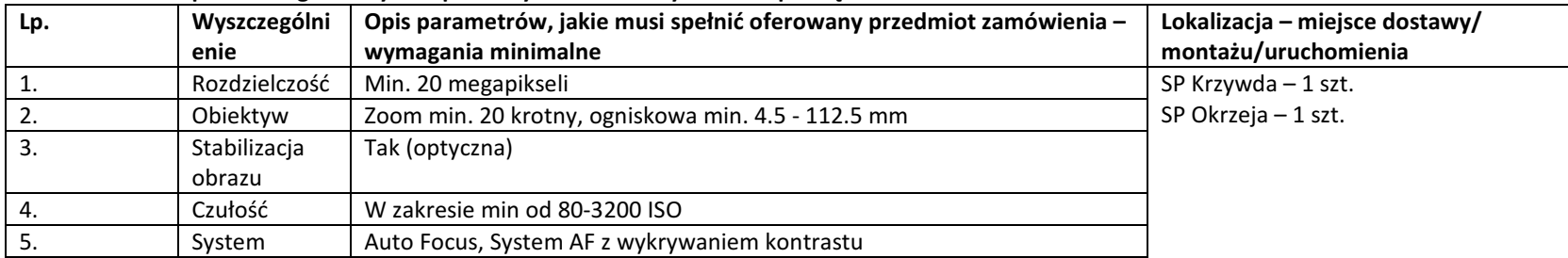

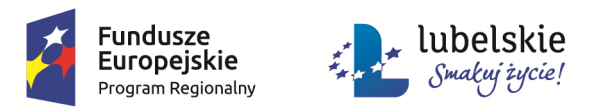

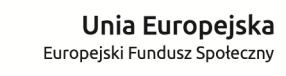

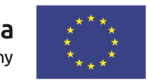

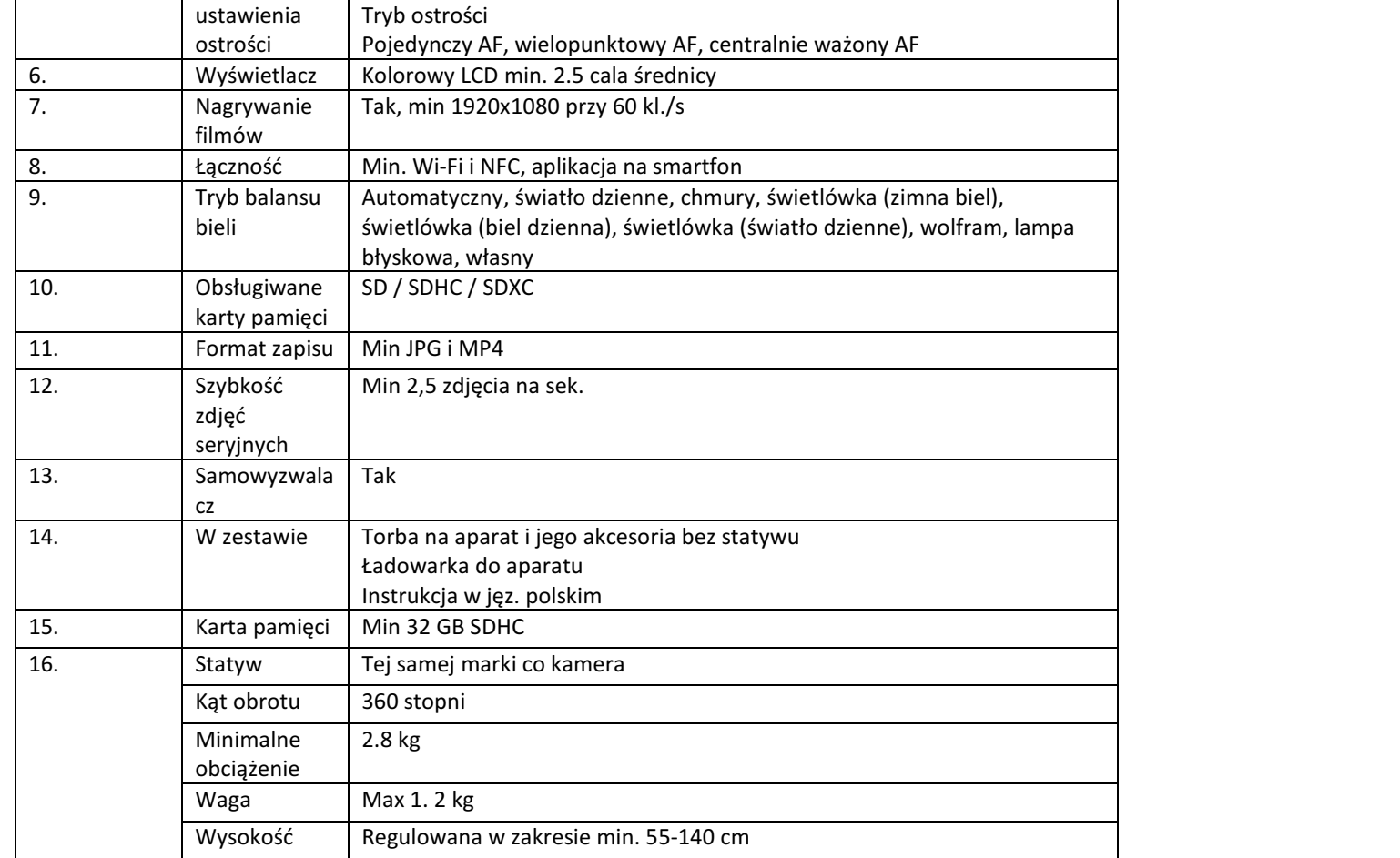

#### **5.** Kamera cyfrowa – 1 szt.

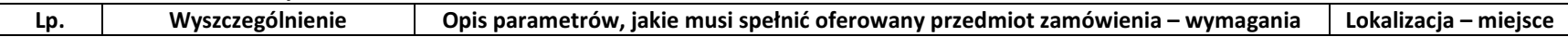

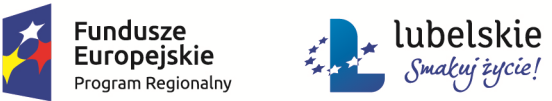

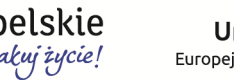

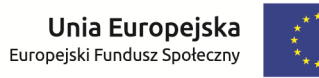

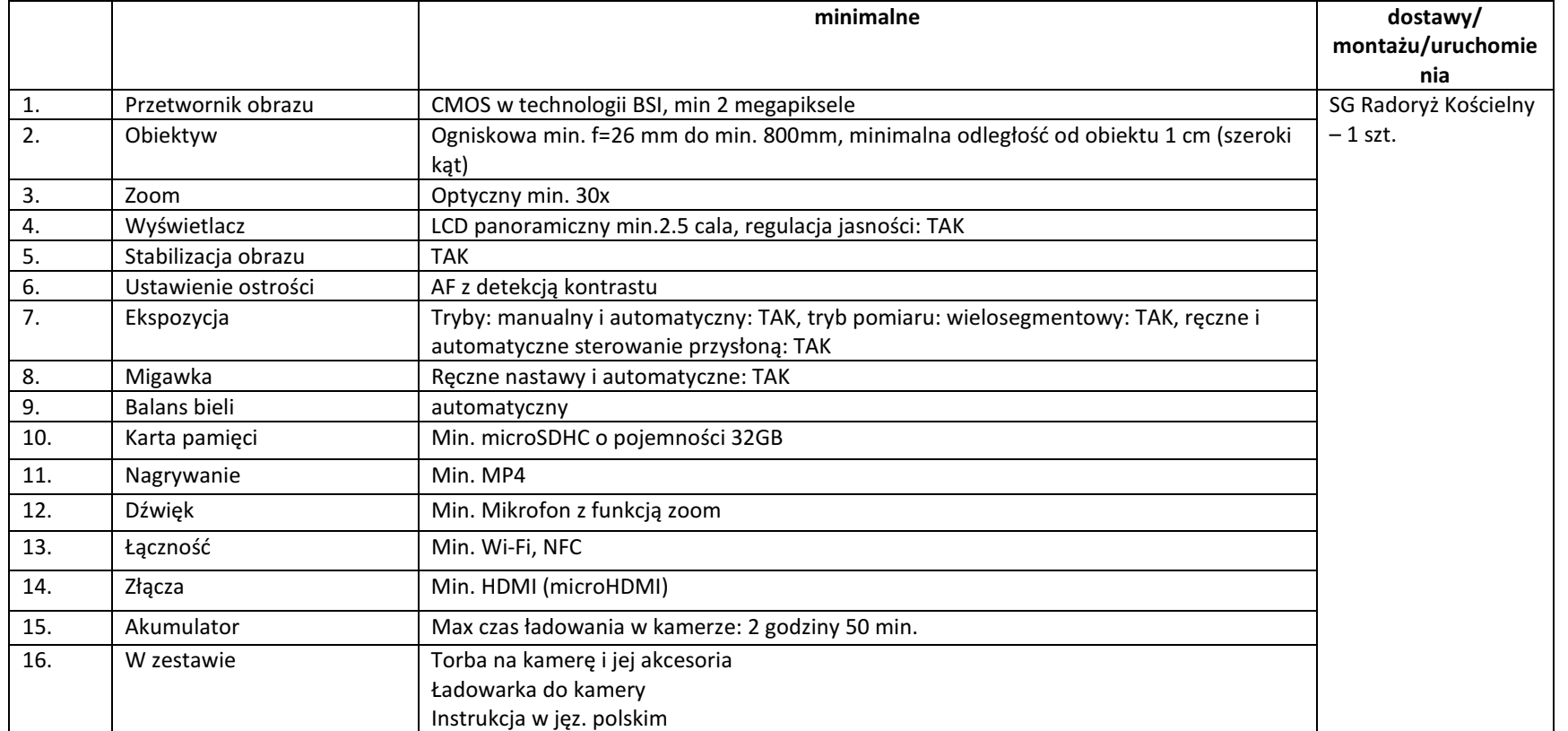

#### **6.** Drukarka profesjonalna – 3 szt.

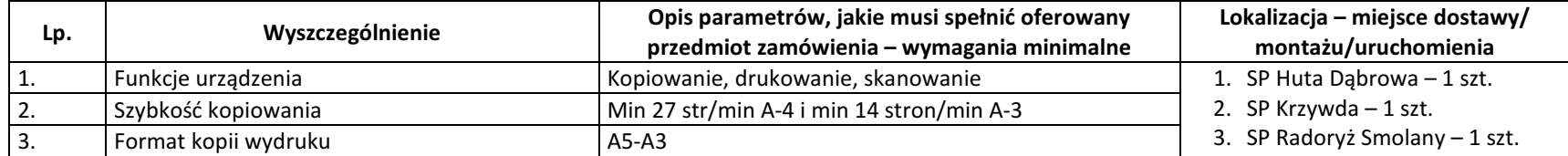

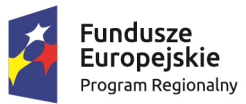

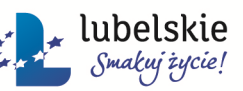

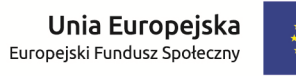

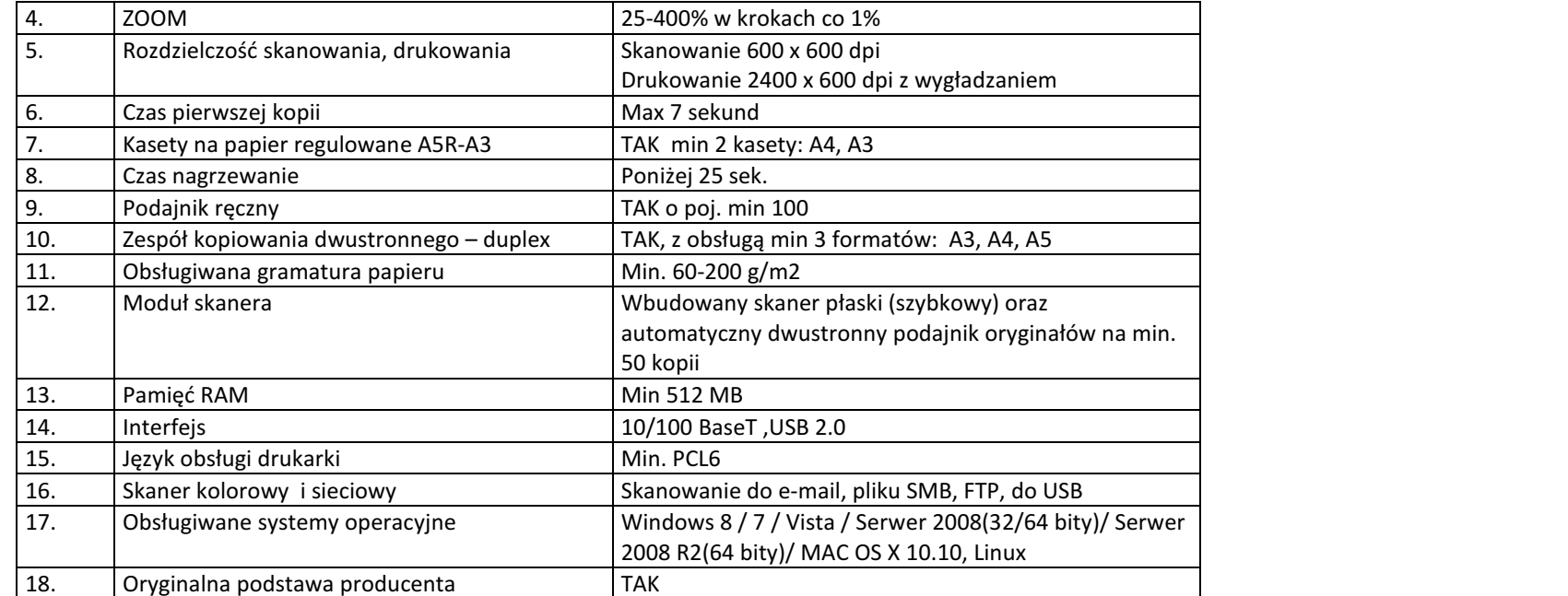

#### **7.** Drukarka 3D wraz z oprogramowaniem – 4 szt.

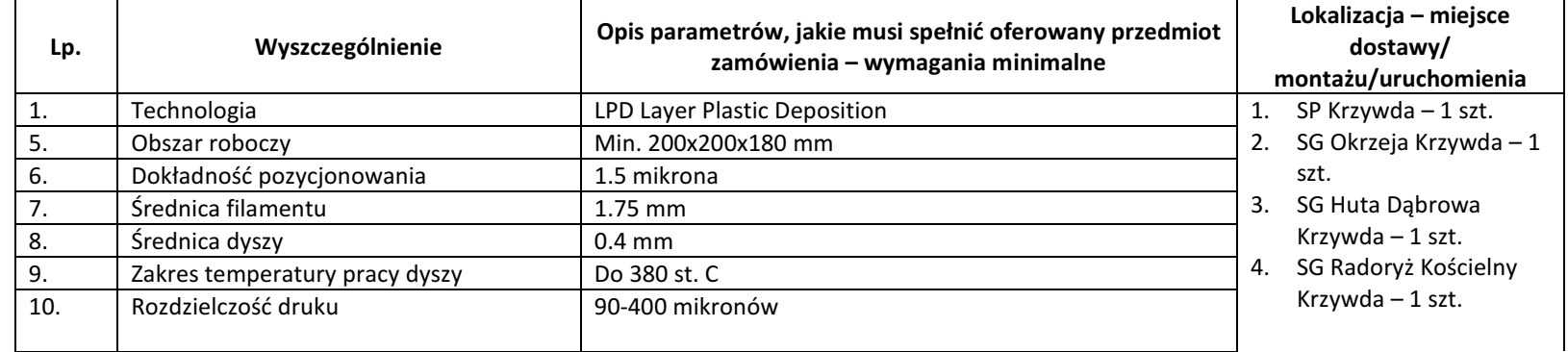

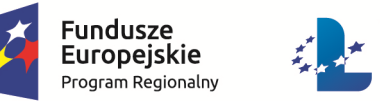

ı

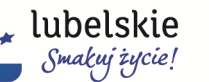

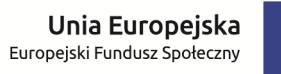

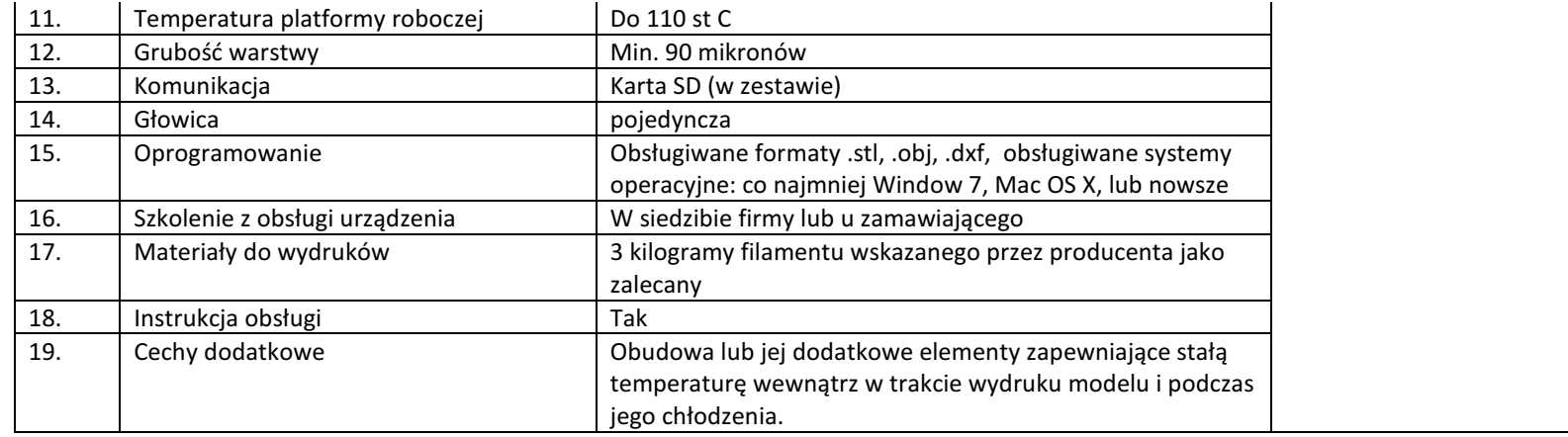

#### **8.** Wizualizer – 1 szt.

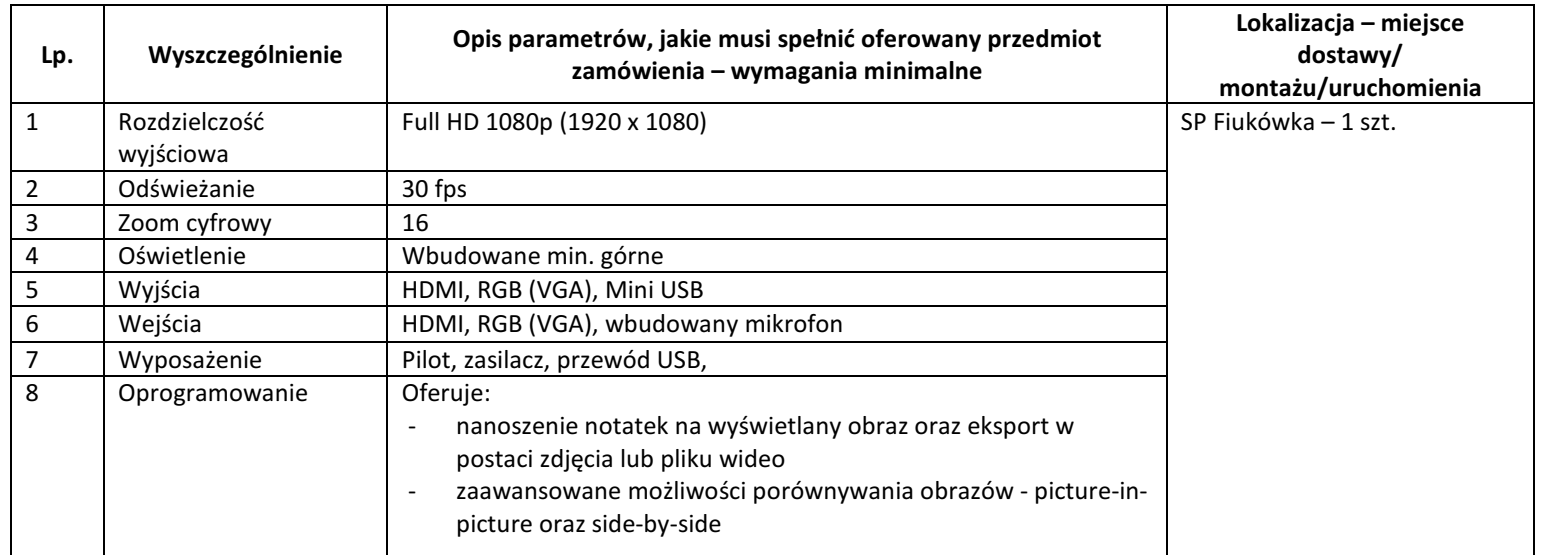

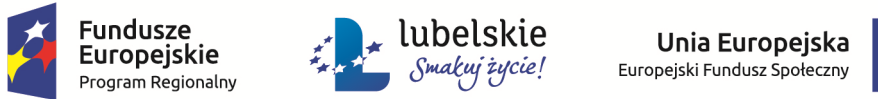

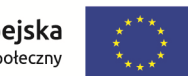

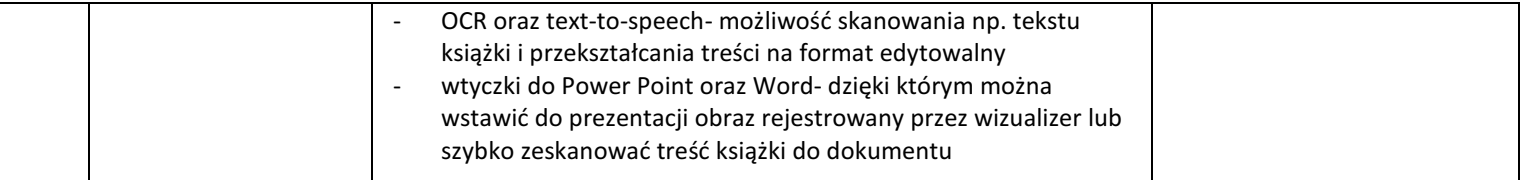

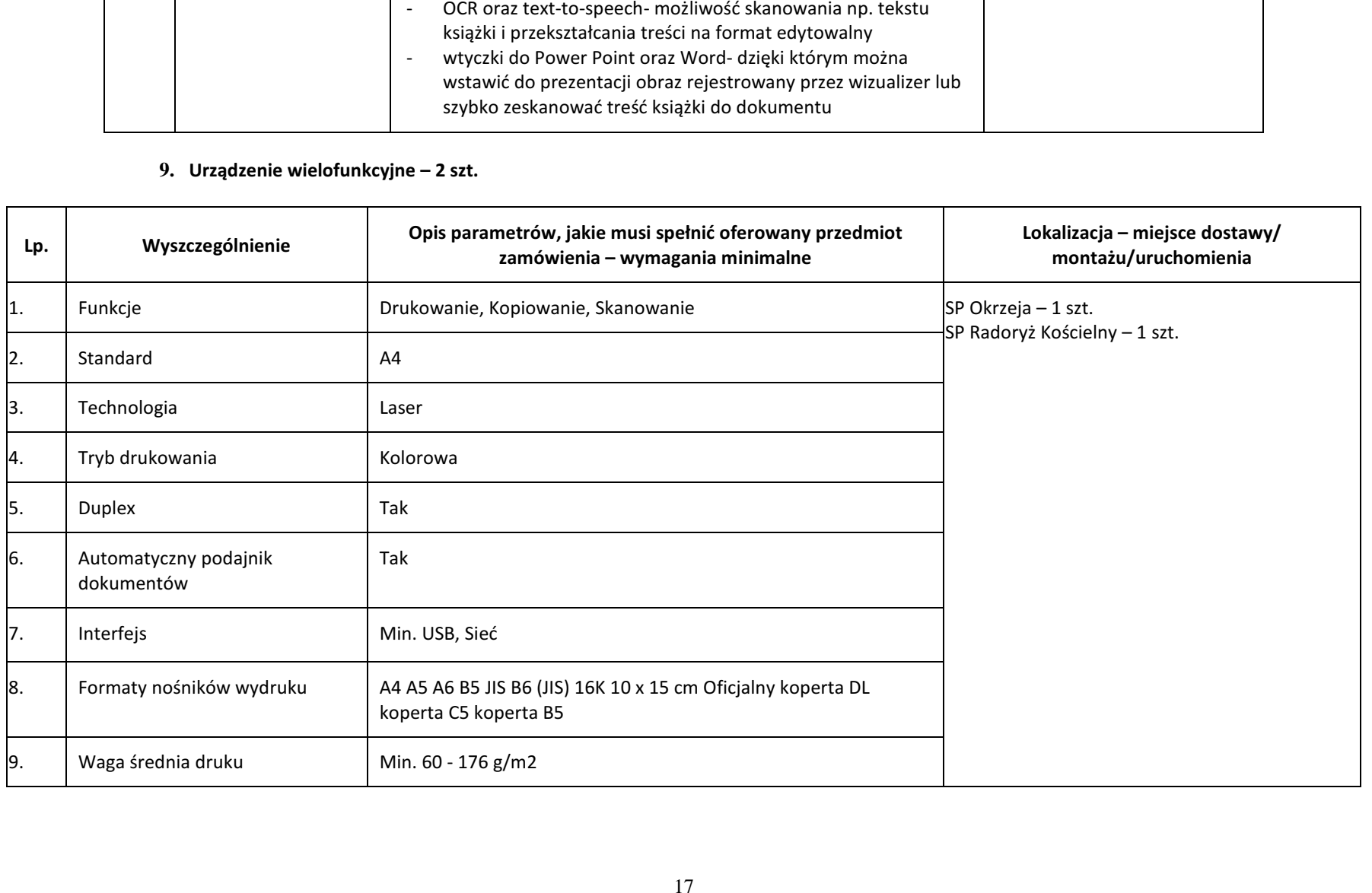

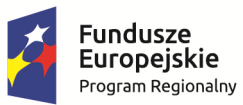

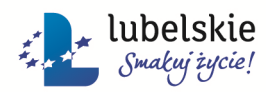

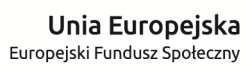

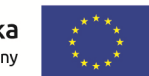

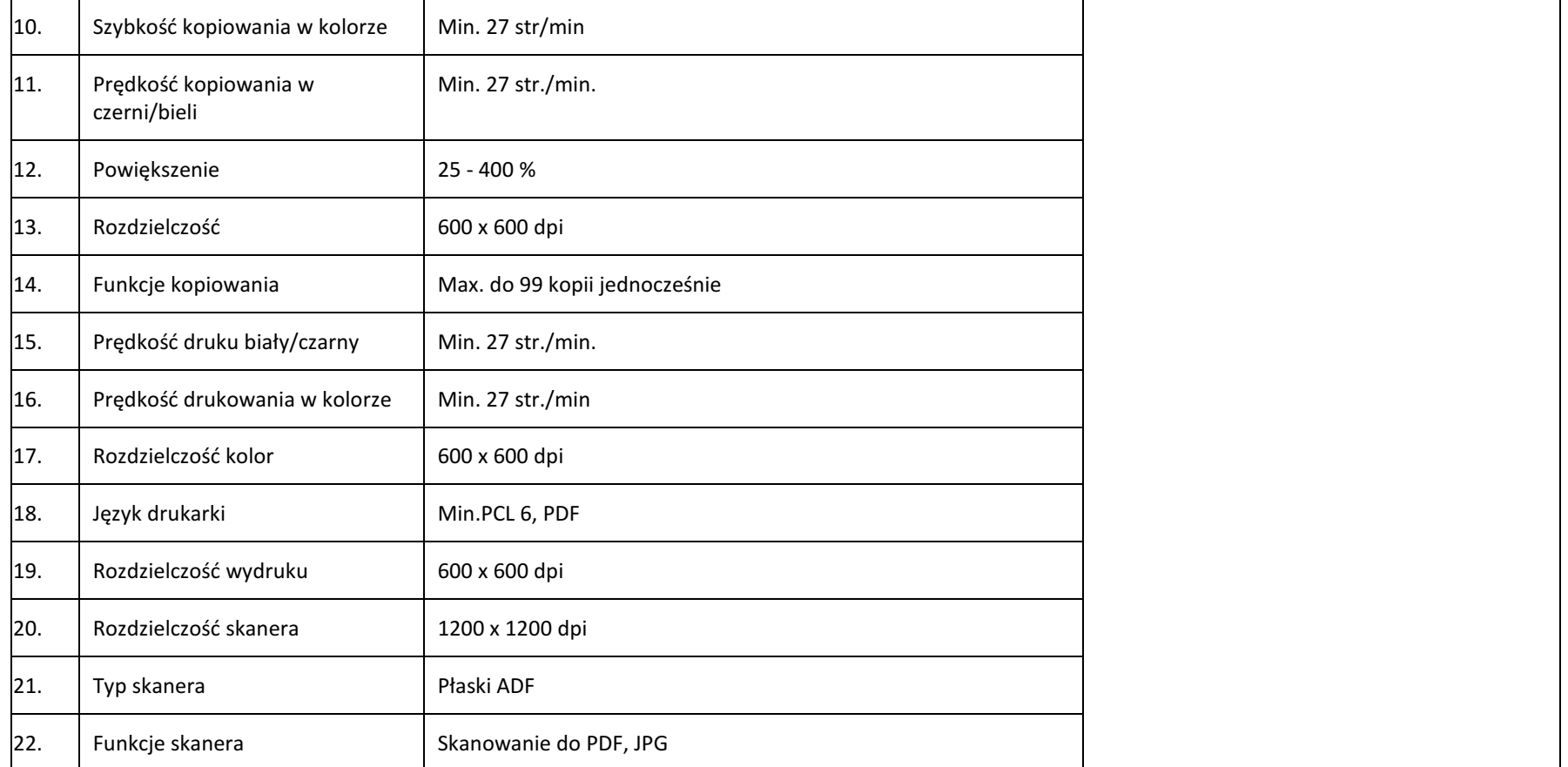

**10.** Tablica interaktywna (zestaw tablica + rzutnik + podstawa mobilna)– 7 szt.

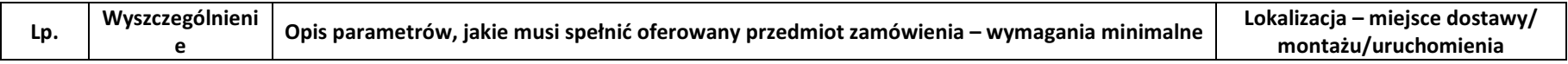

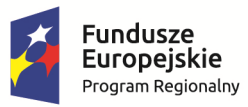

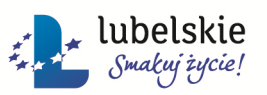

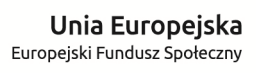

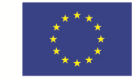

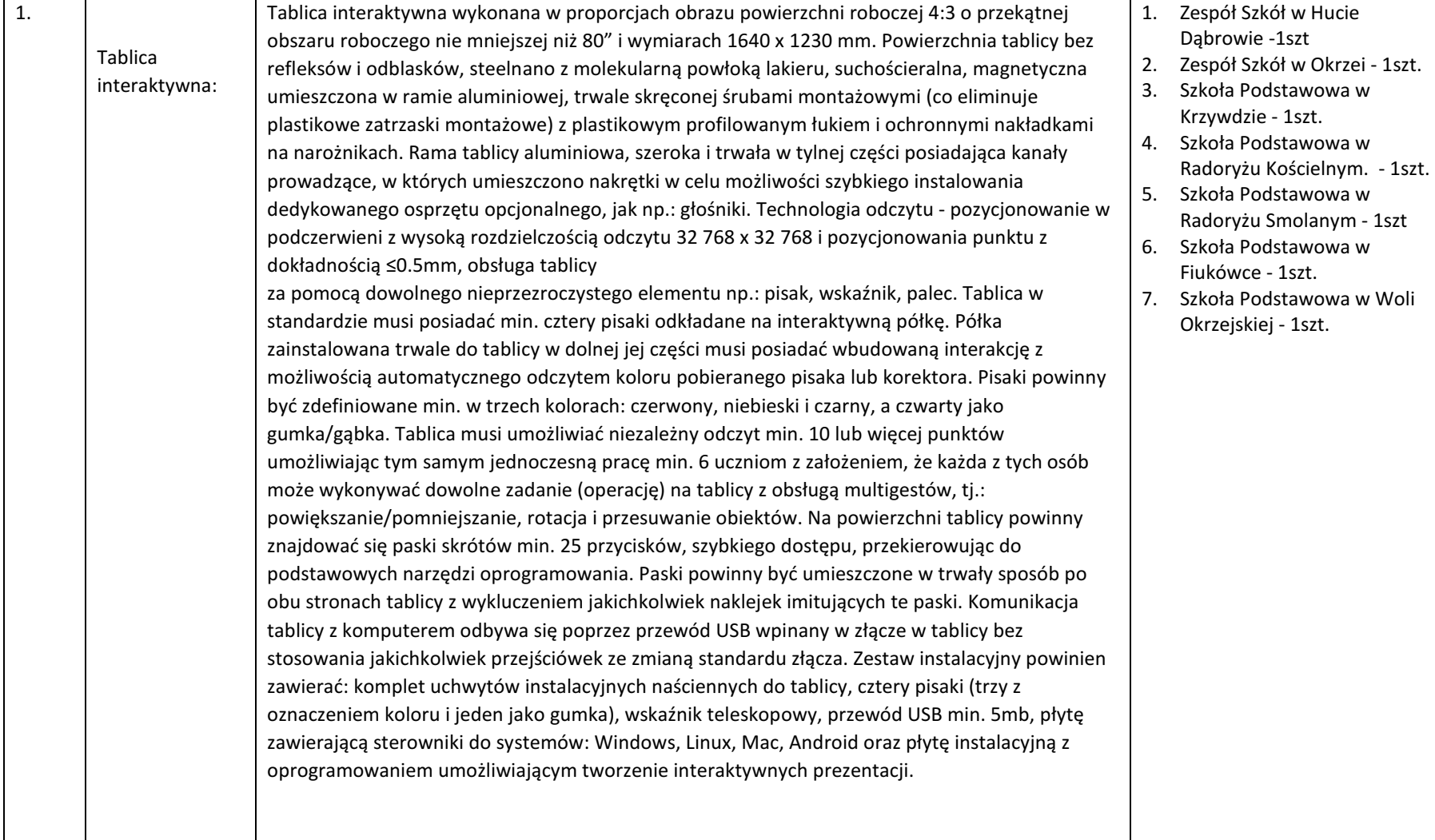

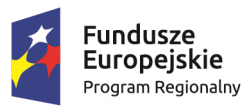

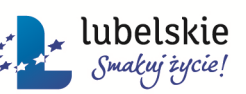

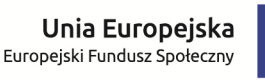

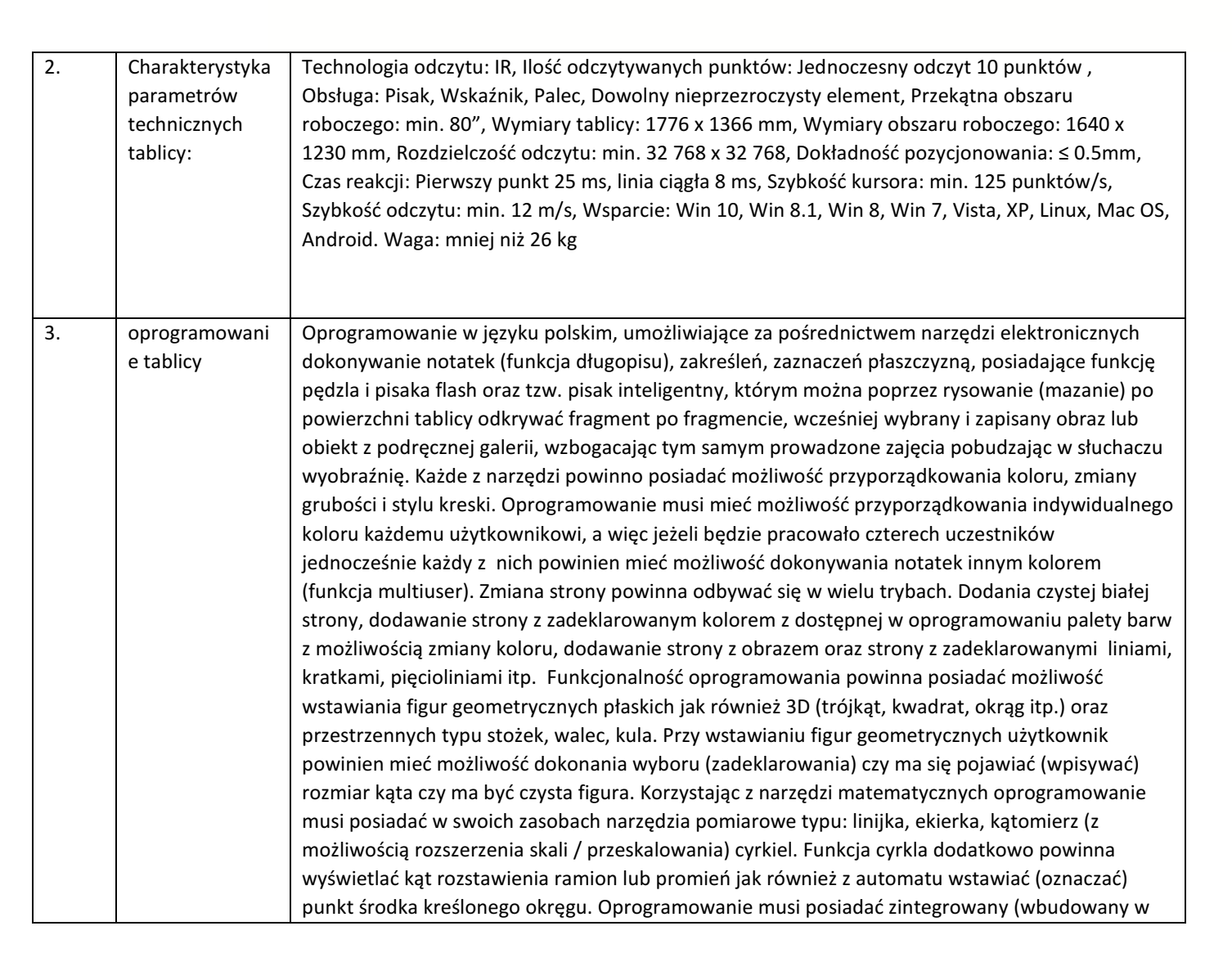

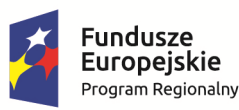

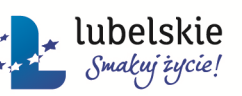

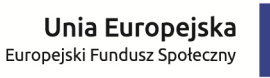

oprogramowaniu) odtwarzacz plików audio i video umożliwiający dokonywanie zrzutu dowolnego kadru wyświetlanego filmu za pośrednictwem jednego kliknięcia w ikonę umożliwiającą automatyczne wykonywanie takich zrzutów, wykonując zrzut z jednoczesnym przetworzeniem w kadr. Narzędzie to umożliwia wykonanie nieskończenie wielu zrzutów w dowolnym czasie wyświetlanego filmu i automatyczne wstawianie tych kadrów w okno prowadzonej lekcji. Moduł odtwarzania plików video powinien umożliwiać nanoszenie zaznaczeń i notatek na odtwarzanym dynamicznie obrazie jak również na pozyskanym kadrze. Po naniesieniu notatek na zrzutowanym kadrze oprogramowanie musi umożliwić scalenie obrazu wraz z notatkami i ich łączne przeskalowanie. Oprócz wbudowanego odtwarzacz plików audio-video oprogramowanie musi posiadać wbudowany rejestrator (video recorder) umożliwiający nagrywanie lekcji prowadzonej przez nauczyciela (obrazu tablicy) wraz z komentarzem lektora prowadzącego lekcję. Oprogramowanie powinno posiadać moduł matematyczny umożliwiający kreślenie funkcji poprzez ich zapis wzorem matematycznym. Moduł ten powinien zagwarantować możliwość kreślenia prostych jak również złożonych funkcji typu: y=x jak również y= 2sin(x<sup>2</sup>) oraz nakładanie funkcji względem siebie z wyznaczaniem punktów przecięcia i możliwością przeskalowania wykresu. Moduł umożliwia naniesienie minimum ośmiu funkcji poprzez bezpośrednie zapisanie ich wzorem matematycznym określającym typ funkcji z wykorzystaniem wbudowanego modułu kalkulatora inżynierskiego oraz możliwość przeskalowywania tych funkcji względem układu współrzędnych. Zawarty w oprogramowaniu moduł (bez dokonywania dodatkowych opłat licencyjnych) do przeprowadzania interaktywnych testów lub głosowań powinien umożliwiać tworzenie i analizowanie pytań/odpowiedzi z jednoczesnym podłączeniem do czterdziestu uczestników w danej sesji z wykorzystaniem dowolnego tabletu lub Smartfonu z systemem Android lub Windows. Moduł interaktywnego testu musi posiadać możliwość udzielania odpowiedzi na pytania zamknięte jak również otwarte zawierające elementy graficzne. Wbudowany system przeprowadzania interaktywnych testów powinien umożliwić wygenerowanie nauczycielowi testów w postaci plików tekstowych na urządzeniu zewnętrznym (tablecie ucznia), automatyczne zebranie i sprawdzanie odpowiedzi z wygenerowanego testu oraz przyporządkowanie ocen do zadanych progów procentowych. Nauczyciel powinien również posiadać możliwość pobrania rozwiązanego przez ucznia testu, wyświetlenia go na tablicy w celu analizy włączając w to grupę słuchaczy. Moduł testu jest integralną częścią dostarczonego wraz z tablicą oprogramowania. Oprogramowanie powinno posiadać możliwość wygenerowania

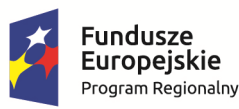

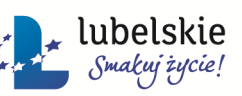

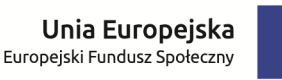

stworzonej prezentacji i jej zapisu w formatach: iwb, bmp, pdf, jpg, jpeg, gif, tif, tiff, png, doc, ppt, htm, umożliwiając tym samy umieszczenie takiego materiału lub zapisanie na dysku, serwerze bądź natychmiastowe rozesłanie z poziomu oprogramowania mailem do zadeklarowanych odbiorców. Oprogramowanie powinno posiadać możliwość nanoszenia i zapisywania notatek pracując na plikach doc, docx, xls, xlsx, ppt, pptx. Dodatkowo powinno udostępniać narzędzia typu: tablica w tablicy, gdzie nauczyciel może chować zapisane wcześniej notatki lub w celu podpowiedzi rozwijać okno w oknie, lupa – umożliwiając tym samym powiększenie wybranego obszaru i podglądanie szczegółów, płynący tekst – poruszający się tekst od lewa do prawa lub odwrotnie z wygenerowaną informacją, z możliwością zmiany szybkości poruszania, wielkości czcionki i kroju, wyłączenie i blokowanie ekranu, kurtyna pełna lub częściowa odchylana z dowolnej strony, podłączenie kamery zewnętrznej, kamery dokumentowej, timera. Możliwość użycia reflektora i podglądanie ukrytych obrazów. Oprogramowanie powinno posiadać wbudowany moduł umożliwiający budowanie schematów oraz modułów doświadczalnych w celu umożliwienia zobrazowania i przeprowadzenia podstawowych doświadczeń z zakresu fizyki i chemii, wykorzystując załączone moduły i elementy eksperymentalne wykonane w technologii flash. Moduł laboratoryjny powinien umożliwić przeprowadzenie np.: doświadczenia z zakresu prawa ohma gdzie po zbudowaniu obwodu mamy możliwość płynnej regulacji wartością obciążenia i odczytem wskaźnikowym zegara natężenia prądu przy stałym źródle zasilania lub zmiennym. Możliwość przeprowadzania zadań z zakresu chemii, typu: wrzenie i odparowanie cieczy, pomiar temperatury itp. W oprogramowaniu powinien być wbudowany również moduł udostępniający kalkulator, umożliwiający tworzenie, wstawiania i edytowanie: tabel wykresów słupkowych i kołowych z deklaracją i wpisem wartości. Oprogramowanie dostarczone wraz z tablicą musi posiadać również własną galerię z podziałem na poszczególne przedmioty, jak np.: Fizyka, Chemia, Biologia, Geografia, Historia, itp. oraz podręczną galerię zawierającą szereg przydatnych plików umożliwiających przeprowadzanie zajęć z najmłodszymi. Galeria powinna zawierać w sumie ponad 5 000 plików. Elementy posegregowane w odpowiednich tematycznie katalogach umożliwiając tym samym szybkie przeszukiwanie i wyszukiwanie plików. Zawarte w galerii pliki powinny charakteryzować się bardzo dużą rozdzielczością umożliwiając duże powiększanie obrazu (dotyczy to przede wszystkim map) pliki płaskie imitujące 2D/3D. Szereg grafik przedstawiających zwierzęta, roślinność, komórki, grafika przekrojowa itp. Oprócz plików statycznych galeria powinna również zawierać proste filmy opisujące różnego rodzaju zjawiska

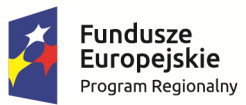

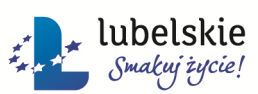

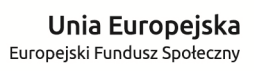

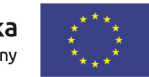

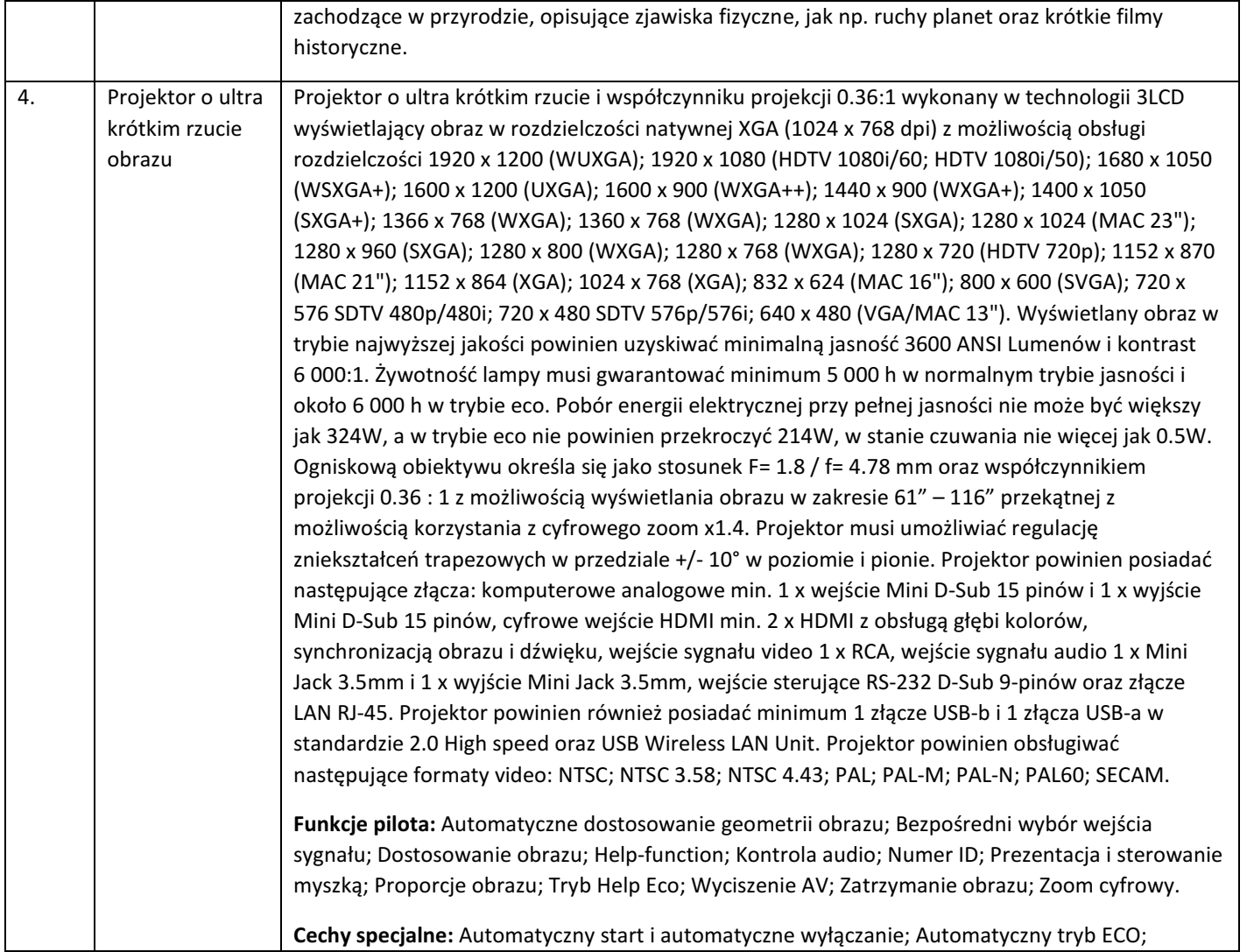

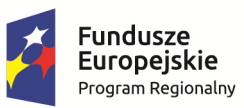

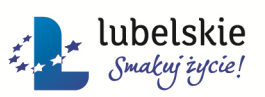

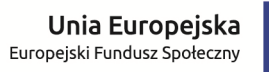

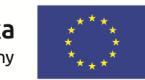

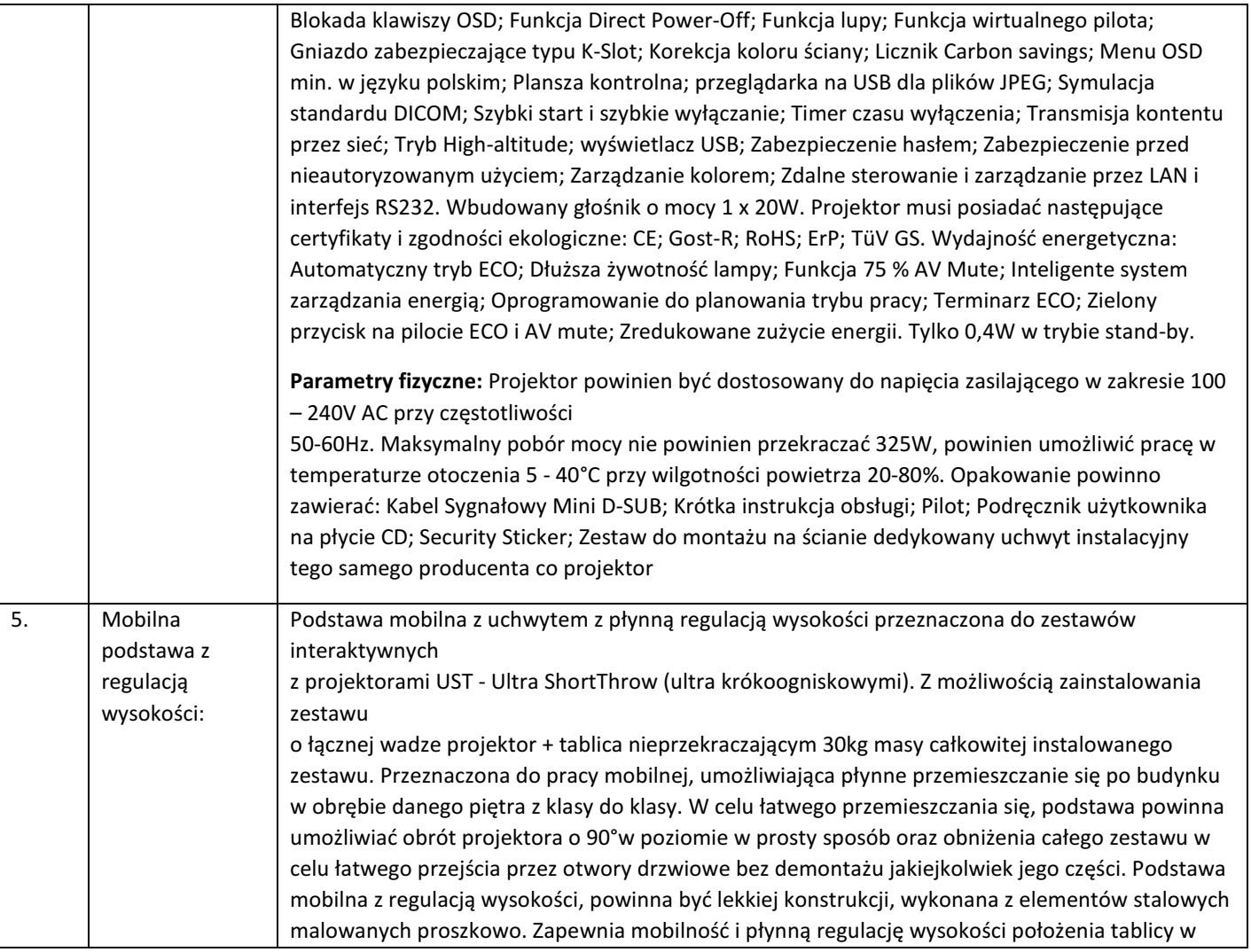

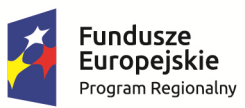

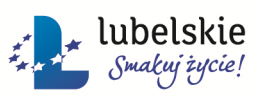

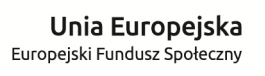

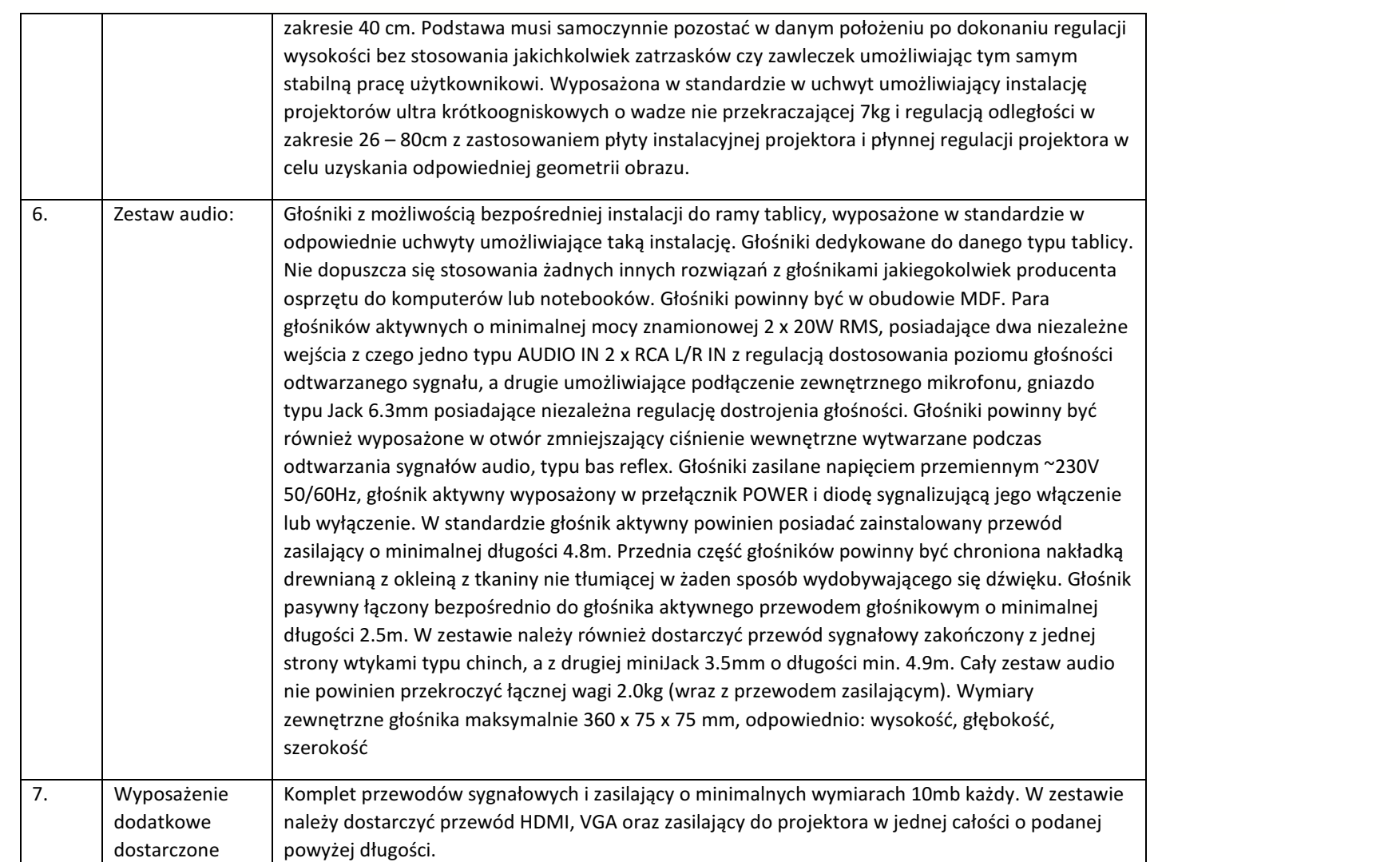

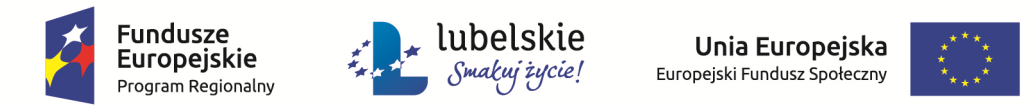

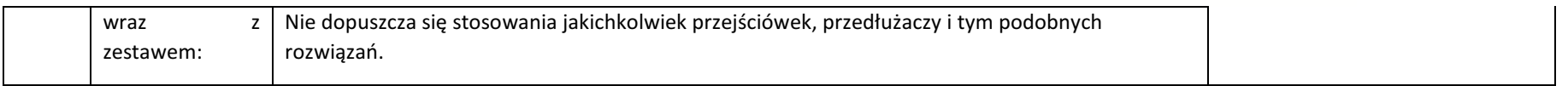

#### **11.** Urządzenie umożliwiające ładowanie oraz zarządzanie mobilnym sprzętem komputerowym– 2 szt.

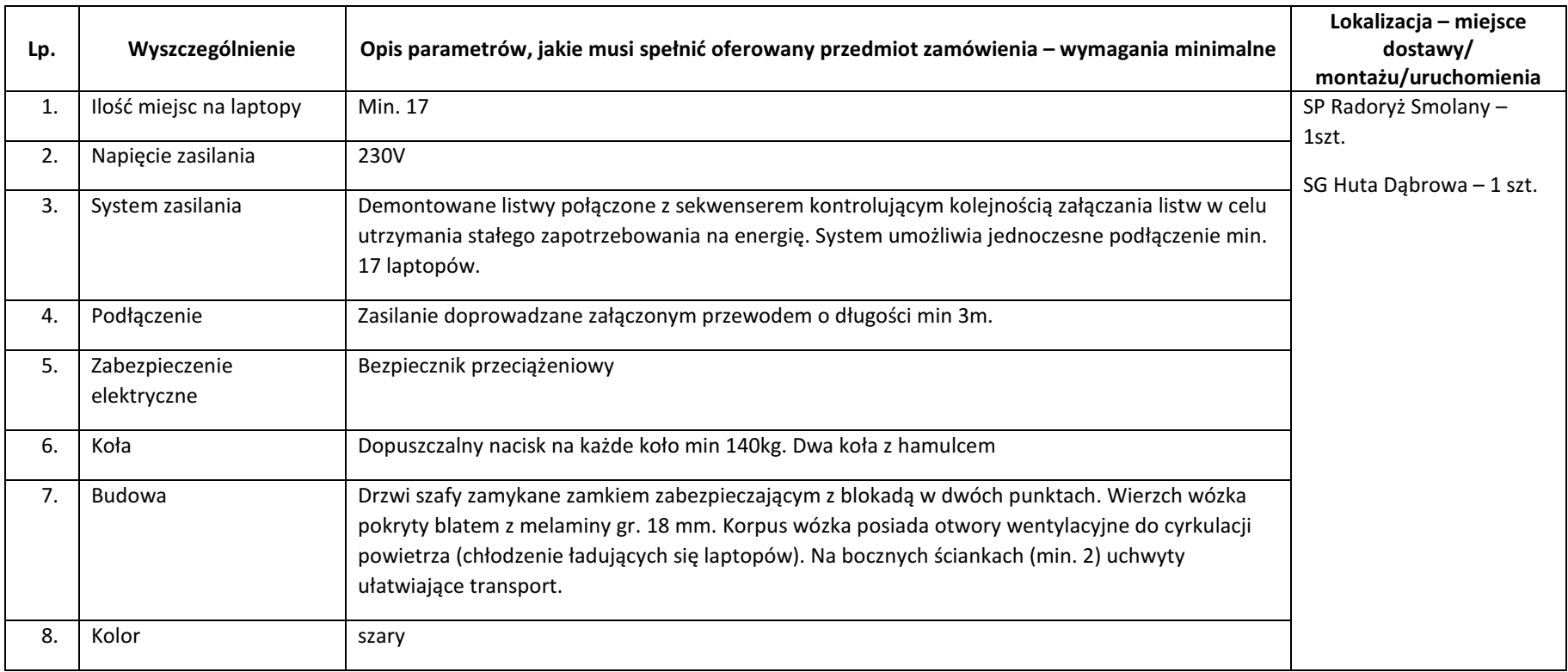

Pozostałe minimalne wymagania, jakie muszą spełniać elementy dla tej części zamówienia:

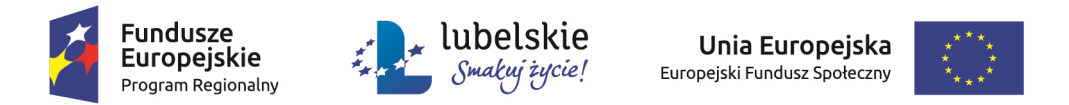

- w cenie należy uwzględnić dostawę i montaż w/w elementów na miejscu wskazanym przez Zamawiającego,
- $\mathbf{R}$  w cenie należy uwzględnić również koszty gdy producent sprzętu wymaga jego uruchomienia w obecności przedstawiciela serwisu w celu zachowania warunków gwarancji.

W ramach dostawy powyżej opisanych urządzeń Wykonawca w ramach ceny za dostawę urządzeń zobowiązany jest do rozpakowania, instalacji, integracji i uruchomieniastosownie do potrzeb danego elementu przedmiotu zamówienia .

 Wykonawca wraz ze sprzętem dostarczy odpowiednie gwarancje oraz dokumenty potwierdzające, że oferowany sprzęt posiada niezbędne normy, atesty i certyfikaty. Powyższe dokumenty wraz z kartami gwarancyjnymi winny być dostarczone w miejscu i terminie dostawy danego elementu zamówienia, przed podpisaniem protokołu odbioru końcowego.

W przypadku gdy producent danego elementu zamówienia (sprzętu) w celu zachowania warunków gwarancji wymaga uruchomienia przez przedstawiciela serwisu– organizację i koszt takiego uruchomienia ponosi Wykonawca – zawarty jest w cenie oferty.